# **4. Part 4: Address Data Quality**

# *4.1 Introduction*

# **4.1.1 Purpose**

The purpose of Part Three is to help users assess the quality of their address data. It provides ways to measure the caliber of each element, attribute, and classification. Some measures compare values to Address Reference System (ARS) specifications or domains of values. Others check internal consistency, one of the most important aspects of addresses. Addresses are interdependent: the validity of all can be affected by some. Parity, for example, is an important part of address assignment. In most address reference schemes, even and odd addresses on the same side of the street disrupt normal address usage. While the assignment of each address is important it is the pattern of assignment, usually described in the (ARS) that make the system work. The measures describe ways to discover anomalies, in isolation, in relationships between data and in relationship to the ARS, and how to report the quality of the data.

# **4.1.2 Quality definition**

Measuring quality requires a definition for quality. Existing standards provide ample source material. Those standards describing addresses, however, focus on the utility of a data set for specific purposes. The National Emergency Number Association (NENA), for example, has documented exchange standards that include a way to describe address quality relative to established Automatic Location Information (ALI) files. Similarly, the United States Postal Service (USPS) Postal Addressing Standards describe addresses as used for mailing. These application-specific assessments fulfill the purpose of their respective documents.

Assessing the quality of address data content independent of formats or specific uses, however, is a very different task. It requires information on each of the many aspects of address information. Evaluations for a specific purpose can be constructed from that information, with criteria varying according to each application. Constructing more generically useful methods for assessing address quality starts with the structure for those methods, the elements of address quality.

# **4.1.2.1 Elements of Address Quality**

Definitions for the quality of address data content are supplied by standards for spatial metadata. These are primarily represented by two documents, the ISO 19115:2003 Geographic information -- Metadata and Content Standard for Digital Geospatial Metadata (CSDGM), Vers. 2 (FGDC-STD-001-1998). The Spatial Data Transfer Standard (SDTS: ANSI NCITS 320-1998 ) touches on the subject, as does ISO 19113:2002 Quality Principles.

These standards have quality reporting requirements that identify the elements of the genus spatial data, of which addresses are a species. These elements provide guidance for the various aspects of quality control, and for classifying the various measures listed in

this section. If all of them are satisfied, a data set has been thoroughly checked. The measures are listed by quality element in Appendix F.

There is remarkable agreement among the documents on the elements of spatial data quality. Each of the standards that approach that question describes the same core elements:

- Attribute (Thematic) Accuracy
- Completeness
- Lineage
- Logical Consistency
- Positional Accuracy
- Temporal Accuracy

Even the names of the elements are essentially identical. CSDGM and SDTS discuss "Attribute Accuracy", while the same content is described as "Thematic Accuracy" in ISO 19115. ISO 19113 includes temporal accuracy as one of the data quality elements, defined as "accuracy of the temporal attributes and temporal relationships of features" (ISO 19113:2002(E), 5.2.1), and this definition remains constant throughout the ISO series. Temporal attributes are not separated from other types of attributes in the CSDGM, although various types of time period entries are listed throughout the standard.

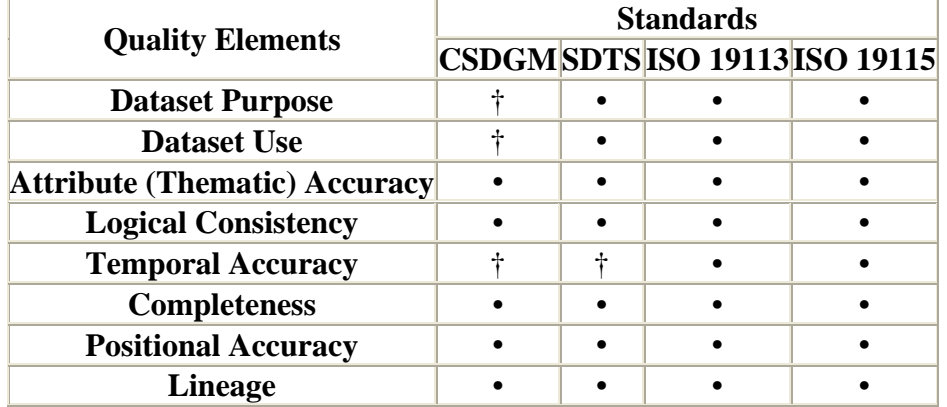

• Specified by name in the standard.

† Provision made for the information in the standard, but not specified by name.

# **4.1.3 Anomalies: Uncertainty and Addresses**

Quality control for address content is unusual in that it is normal to carry inconsistencies in a data set indefinitely. Those inconsistencies are simply the result of the addressing process. A given locality may not have always applied its Address Reference System (ARS) systematically, or the ARS may have changed. Street names may have changed, or the ground conditions changed in some other way.

These inconsistencies are called "anomalies" throughout this document. It is difficult to call them errors: the conditions that create the anomalies will persist, and many of the individual inconsistencies will never be changed. Finally, address information is essential to core, shared databases in many enterprises. Sharing the information involves

communications of all kinds, including face-to-face conversations. Plainly, the word "error" can be less than diplomatic in workplace discussions.

# **4.1.3.1 Using Address Anomaly Status**

The Address Anomaly Status attribute provides a way of documenting and accounting for anomalies. This attribute should be assigned after an inconsistent address is researched. After it is assigned, records documented as anomalies can be excluded from quality testing. This practice reduces ambiguity, and prevents repeated research on the same addresses.

# *4.2 Measuring Address Quality*

# **4.2.1 About the Measures**

The quality control tests follow a simple recipe:

- 1. Compare address data to domains and specifications tailored for local use
- 2. Identify anomalies

Tests are designed to provide data quality element information as described in ISO 19115. The test specification includes:

- Scope: the elements, attributes or classifications to be tested
- Measure: a description of what the test measures.
- Procedure: a description of the test
- Script or Function: an example of the test in SQL code, or pseudocode where the exact parameters are more difficult to anticipate. The scripts and functions were written (except where noted otherwise) using standard ISO/IEC 9075-1:2008 SQL. Exact coding will vary from system to system. Spatial predicates used in the measures are described in OpenGIS Simple Features Specification for SQL. Where the code or pseudocode uses predicates beyond the SFSQL standard, they are also noted.
- Parameters for calculating anomalies as a percentage of the data set

# **4.2.1.1 About Anomalies**

Measures are described with the understanding that records with known anomalies are excluded from related tests. New anomalies discovered should be corrected or described with Address Anomaly Status attributes.

# **4.2.1.2 Calculating Conforming Records as a Percentage of the Data Set**

The Perc Conforming function measures the results of test for anomalies and describes the percentage of data elements that conform. Calculating the percentage of conformance requires inverting the query: the number of anomalies found is subtracted from the total number of records before calculating the percentage.

FUNCTION: CALCULATING CONFORMING RECORDS AS A PERCENT OF THE DATA SET

#### *Description*

The function receives information directly from SQL statements including the standard COUNT aggregator and calculates percentages.

```
Function 
CREATE OR REPLACE FUNCTION perc_conforming( integer, integer ) 
RETURNS numeric as $$ 
DECLARE 
   nonconforming alias for $1; 
   total_recs alias for $2; 
   calc_perc numeric; 
BEGIN 
SELECT INTO calc_perc 
ROUND( ( ( total_recs - nonconforming )::numeric / total_recs::numeric 
) * 100, 2 ); 
RETURN calc_perc; 
END; 
$$ language 'plpgsql'; 
Pseudocode Query 
SELECT 
    perc_conforming 
    ( 
       ( SELECT 
            COUNT(*) as nonconforming 
         FROM 
             Address Collection 
         WHERE 
             condition is not met 
       )::integer, 
       ( SELECT 
             COUNT(*) as total_recs 
         FROM 
            Address Collection 
       )::integer 
   ) 
; 
Successful Result: 100% Conforming 
 perc_conforming 
-----------------
```
100.00

(1 row)

*Unsuccessful Result: 30% Conforming*  perc\_conforming ----------------- 30.00 (1 row)

# **4.2.1.3 Notation**

The tests are described using SQL constructs and operators.

Operators used include:

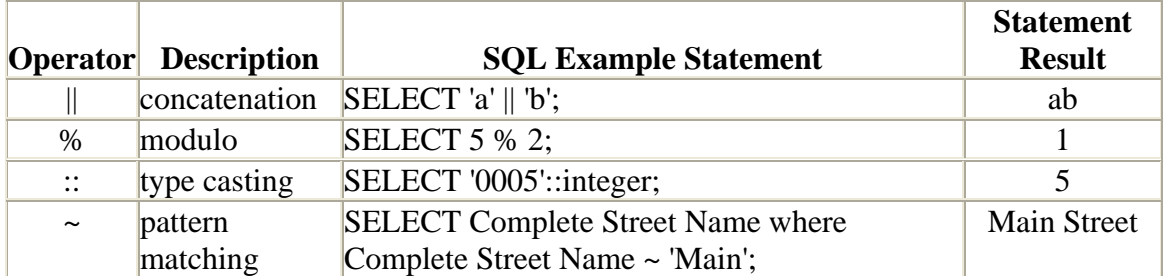

# **4.2.2 Applying Measures to Domains of Values**

Domains of values are an important tool for controlling values for address components. Measures used to test data conformance depend on the type of domain. The Content Standard for Digital Geospatial Metadata (CSDGM) classifies domains as enumerated, range, codeset and unrepresentable. The following table lists the CSDGM definition for each type of domain, as listed in *Section 5: Entity and Attribute Information*, along with the measures associated with each.

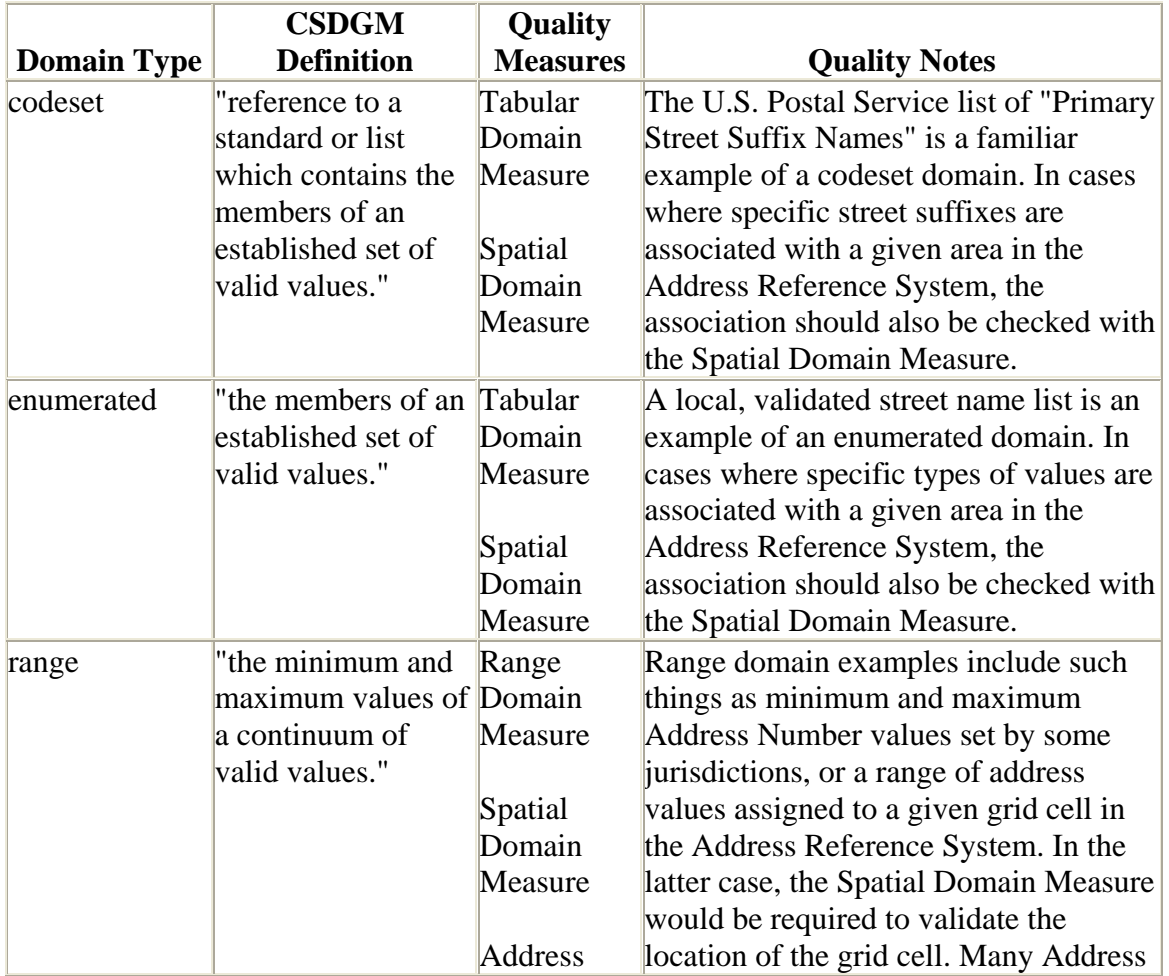

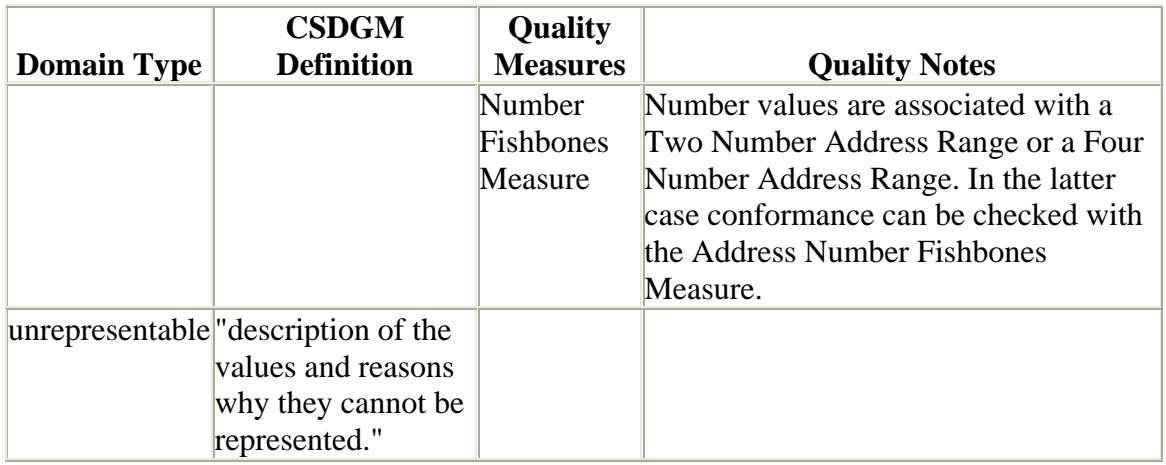

# *4.3 How to use the Measures in a Quality Control Program*

# **4.3.1 Preparation**

The measures assume a certain body of knowledge about local addresses. Preparation for a local quality control program largely consists of assembling that information. These include:

- Tabular domains of values for street name components
- Spatial domains: jurisdiction boundaries, address reference scheme boundaries and components
- Address reference schemes: geometry and rules.

Tabular domains are frequently difficult to complete, as no organized list of street names may be available. In the latter case all available sources of street names should be compiled and checked against source documents such as plats and ordinances where possible. Official Status attributes may be helpful in assembling and maintaining domains of values. It will be normal to find a variety of street name abbreviations in use: Doctor Martin Luther King Junior Boulevard, MLK Boulevard, etc. Official Status attributes can help describe variations on street names that may appear in addresses assigned to the same location, or along the same street. As noted throughout the standard, the official name should be completely spelled out: Doctor Martin Luther King Junior Boulevard.

Address reference systems or other local conventions may govern much more than street number assignment. There may be street classification requirements for specific Street Name Post Type names. For instance, some jurisdictions may require "Courts" to be deadends, and forbid "Boulevards" on the same deadends. Street names may conform to themes in particular areas: numbers, birds, trees and presidents are some examples. The latter rule may be satisfied by applying the Spatial Domain Measure, but the former will require locally formulated tests. In any case, local conditions will require attention in drawing up a complete list of standard and local quality measures.

# **4.3.2 Construction**

Once all of the domains and rules have been assembled, use the guidance in Address Data Content and Address Data Classification to assemble a list of measures for each aspect of your data. Informative Appendices D through G can be helpful in maintaining an overview of the process. Order the measures, beginning with the most basic: check simple elements and attributes first, then complex elements, then classifications. In cases where a quality check is beyond the scope of the standard create, name and document your own test, taking care to choose a name that does not duplicate one in the standard. It will be important to have the method completely documented both for maintenance, and in order to convey complete quality information to address users.

The table below shows how specific needs in a quality program for an E911 center match to measures.

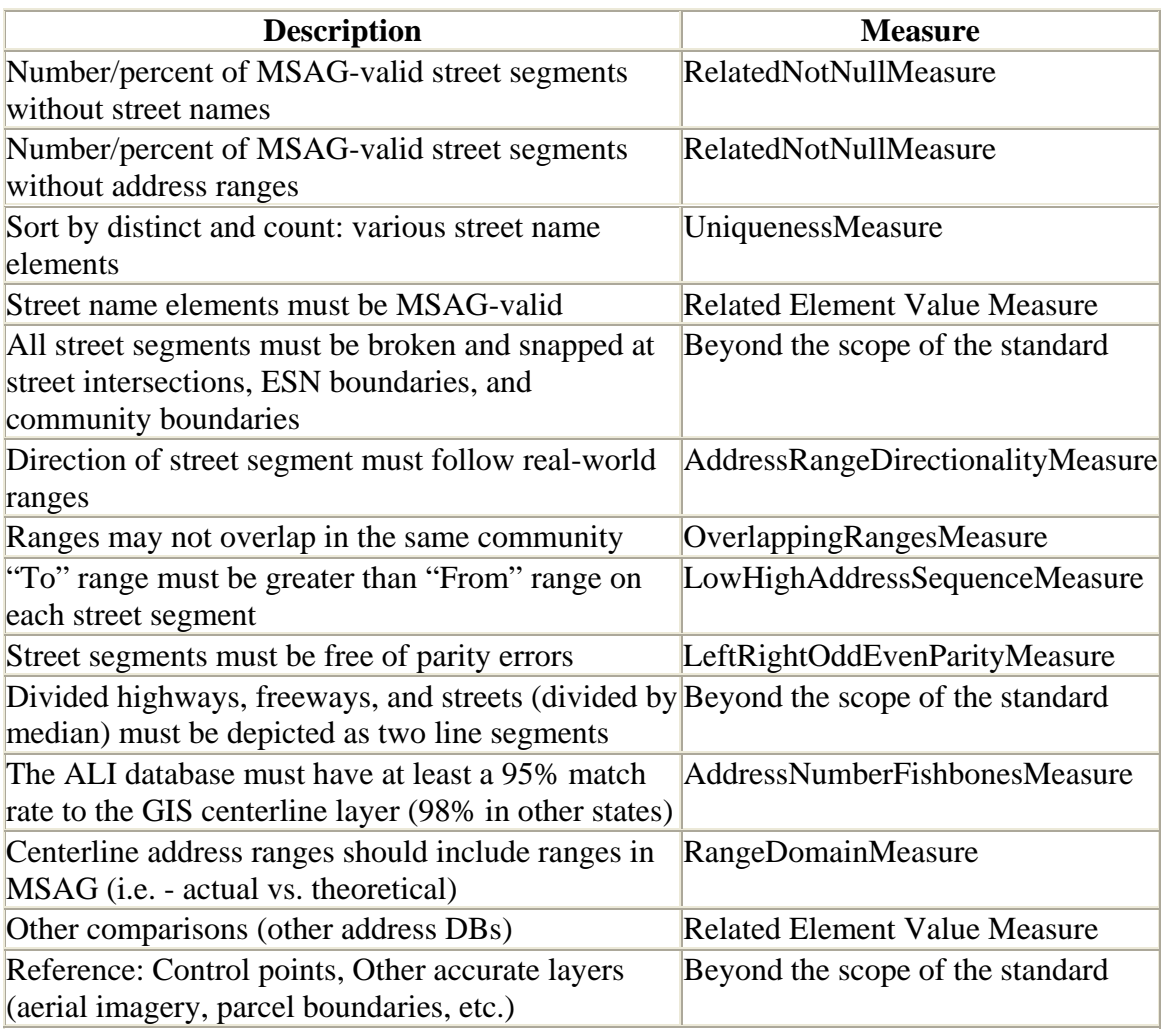

*-- Example QC program courtesy of Adam Iten* 

# **4.3.3 Testing**

Construct SQL statements specific to your system from the code or pseudocode given in the standard, and test them. Run all the measures on a test data set to make sure they

produce believable results. Where known address problems are not discovered by the measures, review how the measures are applied and double check the SQL. Check to make sure that all the characteristics of quality are thoroughly tested: attribute (thematic) accuracy, logical consistency, temporal accuracy, completeness, positional accuracy and lineage. Where there is insufficient information to check a given aspect of quality the address process may need review.

# **4.3.4 Interpreting Results**

The measures are written to produce sets of identifiers. In practice it's important to see data in context. In a normalized relational database it is most often easiest to construct a view to display the data you want to see. The AddressPtCollection and StCenterlineCollection views can provide the ancillary information to describe query results.

# **4.3.5 Implementation**

Once a suite of measures has been constructed and tested, implementation consists of deciding when it will be run, and how to handle the results. For example, where a number of datasets from separate organizations are assembled to create a master address repository, a complete suite of tests may be run on each individual dataset before acceptance. The data may only be incorporated into the repository when the anomalies are either attributed and accepted as part of the data set, or resolved. Once the data are incorporated, it is risky to believe the combined data will test identically to each individual data set. While the street name components may be identical, other aspects may be affected by the inherent interdependence of addresses. The results of Address Number Fishbones Measure, for example, may be very different when new data are added. Quality control implementation, therefore, may require developing several suites of quality measures to support each part of the address process.

User confidence in a data set depends on an effective program. Test thoroughly, and document the process as well as the results. Recording dates and times is often an important part of that documentation. Users will question aspects of the data. Knowing the condition of the data over time simplifies response, and increases both the reality and perception of the value of the data.

# **4.3.6 Maintenance**

Addressing is a dynamic process. Just as the construction of testing suites is based on the process, testing suites need to be reexamined each time an addressing process changes.

# *4.4 How to Prepare Data for Quality Control*

No specific database design is required for using the quality measures presented here. The measures rely on the views, tables and pseudocode descriptions listed below.

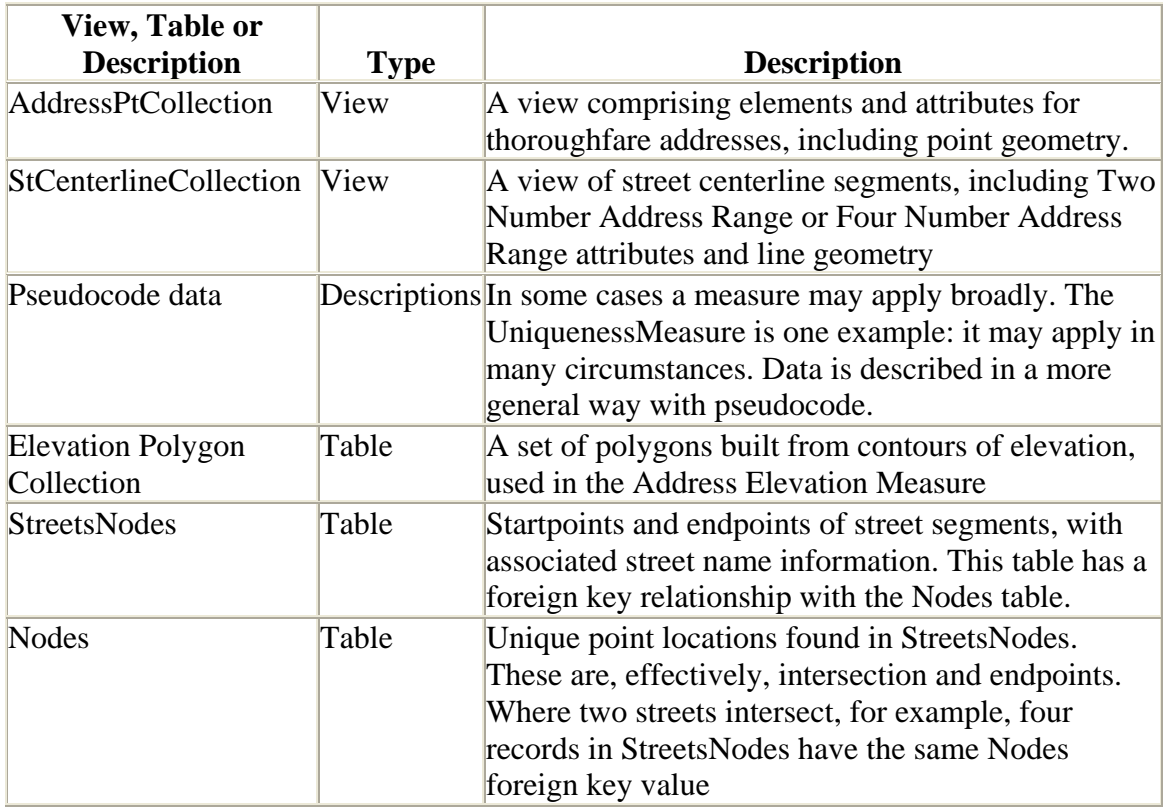

Creating the views and tables described below will simplify using quality control measures. The majority of queries use the views, in the interest of supporting a variety of database designs. These are often useful to maintain in a database for general use. Although they are not in and of themselves a database design, they can assist in the use of a more normalized set of tables. Any of the optional elements or attributes listed in the table may be omitted if they are not required for the data set itself. The views are "wide" and, depending on the complexity of the underlying database may be best supported as materialized views. A materialized view is a table, often maintained by triggers or queries, created instead of a view in the interest of efficiency.

The AddressPtCollection and StCenterlineCollection views are listed below, followed by a brief discussion of the Streets Nodes and Nodes tables required for some of the measures. Finally, the Elevation Polygon Collection required for the Address Elevation Measure is described.

# **4.4.1 Views**

The queries for composing those views will vary according to the design of the underlying database.

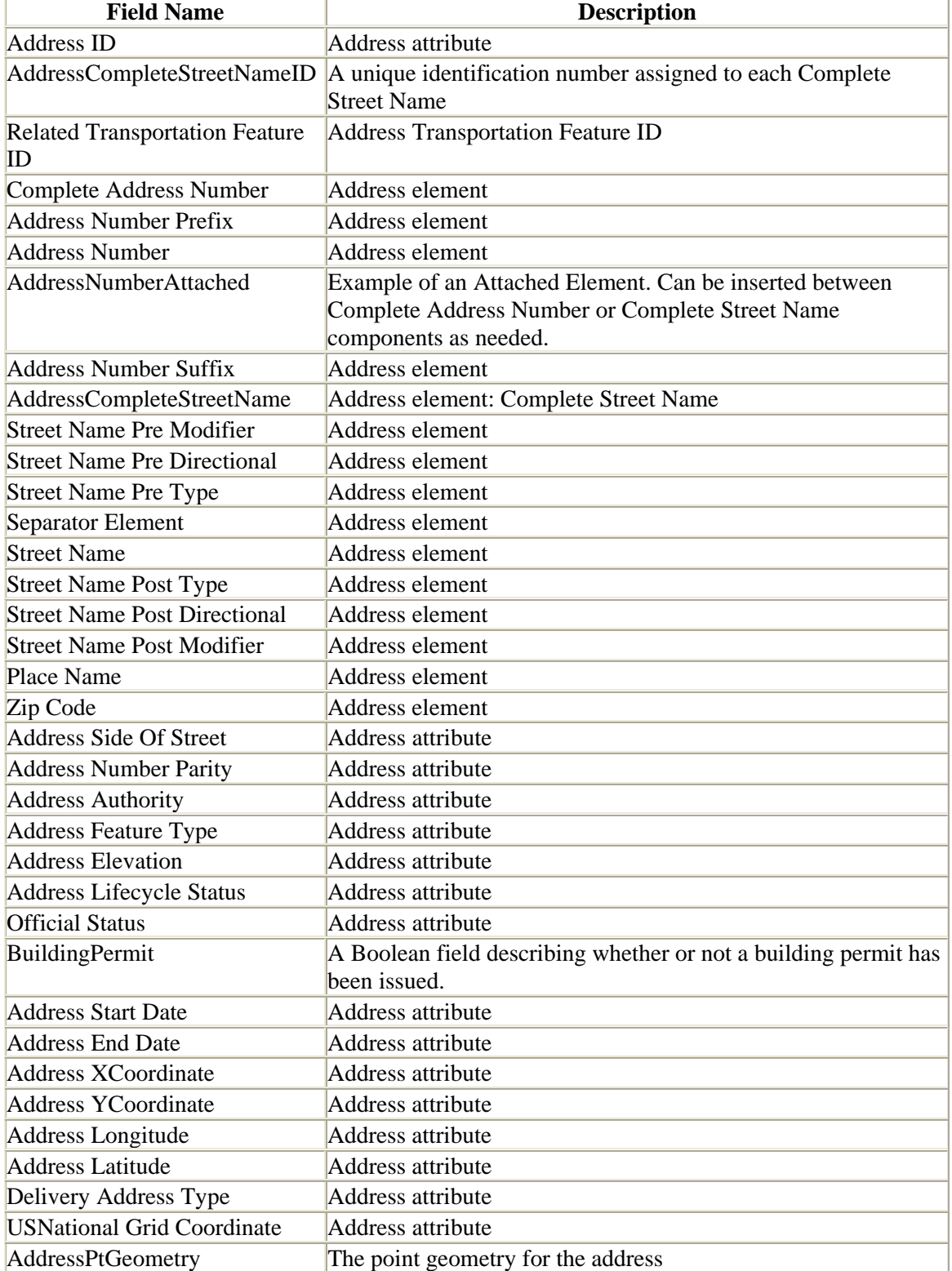

# **4.4.1.1 Address Point Collection ( AddressPtCollection )**

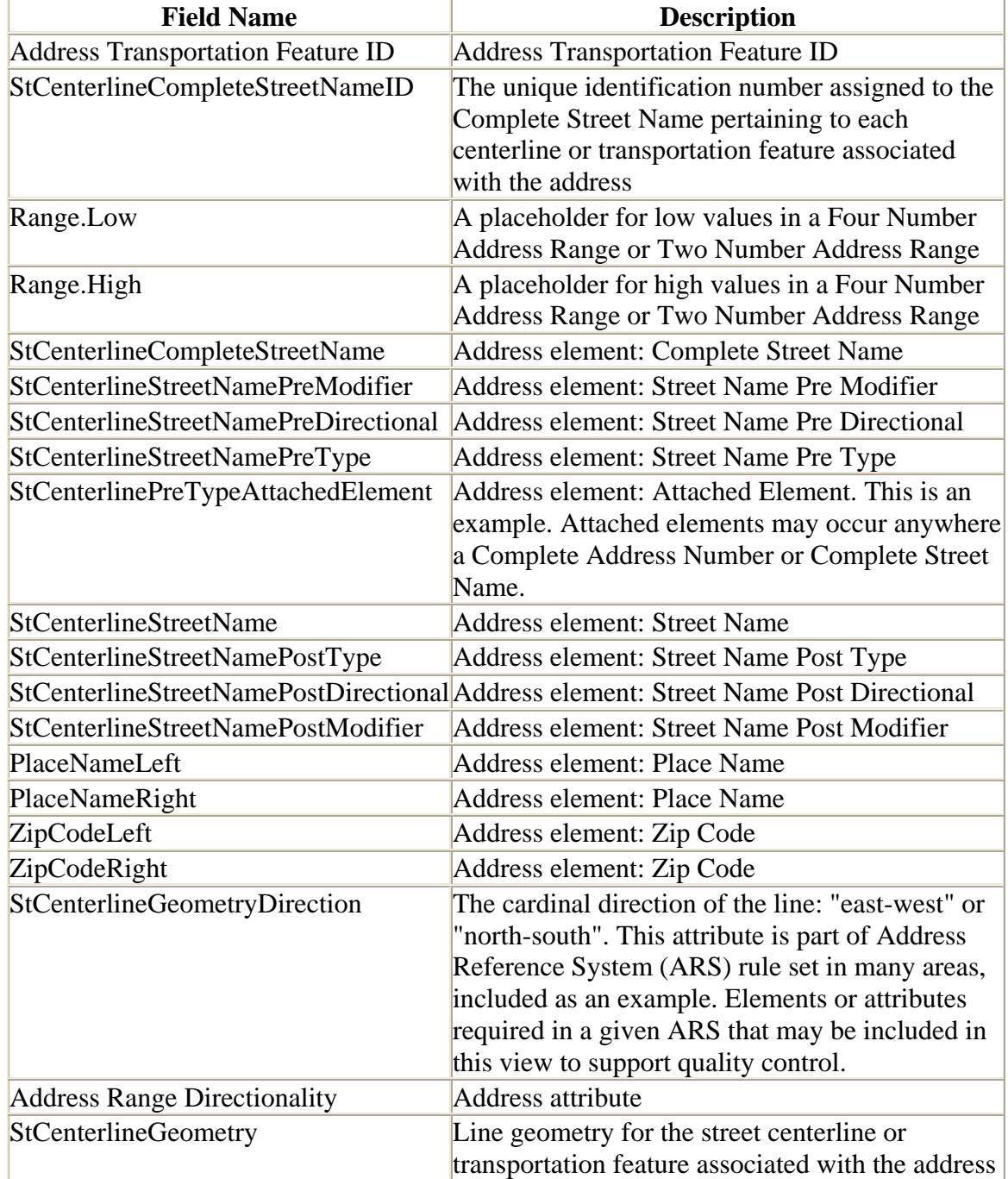

# **4.4.1.2 Street Centerline Collection ( StCenterlineCollection )**

# **4.4.2 Tables**

# **4.4.2.1 Nodes and StreetNodes**

### **4.4.2.2 About Nodes**

Nodes are the end points for each road segment. They are used throughout Address Data Quality in checking features at intersections. The code examples below show how to

create and fill one version of the tables required. There are a wide variety of variations that will work. For example, in a more normalized database the Complete Street Name field may be replaced by a foreign key. The specifics will vary across systems.

The tables are:

- 1. StreetsNodes, a table correlating nodes with the street names assigned to segments connecting at those nodes.
- 2. Nodes, a table to hold the nodes themselves.

### **4.4.2.3 Nodes**

Where street segments intersect, multiple segment ends will share the same node geometry. This table selects unique node points. The geometries are matched back to the StreetsNodes table so that each record has a node identifier referencing an unique geometry.

The following transaction creates the table. The Nodes table must be created before StreetsNodes to provide for the reference to it in the latter table.

begin;

Create a table with a primary key

```
create table Nodes 
( 
    id serial primary key 
) 
;
```
Add a geometry column. In most cases, -1 will be replaced by an Address Coordinate Reference System ID

```
select addgeometrycolumn( 'nodes', 'nodes', 'Geom',-1,'POINT',2);
```
end;

# **4.4.3.4 StreetsNodes**

The transaction below creates and fills the table.

begin;

Create a table for the StreetsNodes, ideally holding only intersections and dead ends. It will also hold pseudonodes where they occur. In many cases it will be desirable to include an identifier for the Complete Street Name value in addition to the text.

```
create table StreetsNodes 
( 
    id serial primary key, 
    Nodesfk integer references Nodes, 
    RelatedTransportationFeatureID integer, 
    CompleteStreetName varchar(100), 
   SegmentEnd varchar(4) 
) 
;
```
Add a geometry column for StreetsNodes. As with the Nodes table, the -1 will likely be replaced with an Address Coordinate Reference System ID value.

```
select addgeometrycolumn( 'nodes', 'StreetsNodes', 'Geom',-
1,'POINT',2);
```
#### Fill the StreetsNodes table with data from the StCenterlineCollection

```
insert into StreetsNodes( RelatedTransportationFeatureID, 
CompleteStreetName, SegmentEnd, Geom ) 
( 
   select 
      id, 
      CompleteStreetName, 
      'from', 
      st_startpoint( a.StCenterlineGeometry ) 
   from 
      StCenterlineCollection 
) 
union 
( 
   select 
      id, 
      CompleteStreetName, 
      'to', 
      st_endpoint( a.StCenterlineGeometry ) 
   from 
      StCenterlineCollection 
) 
; 
end;
```
Fill the Nodes table from the data captured in StreetsNodes

```
insert into 
    Nodes( Geom ) 
select distinct 
    geom 
from 
    StreetsNodes 
;
```
Finally, the statement below fills the nodesfk field in the StreetsNodes table.

```
update 
    StreetsNodes 
set 
    Nodesfk = foo.Nodesfk 
from 
    ( 
       select 
          a.id as Nodesfk, 
          b.id 
       from 
          Nodes a, 
          StreetsNodes b 
       where 
          equals( a.Geom, b.Geom ) 
    ) as foo
```

```
where 
    foo.id = StreetsNodes.id 
;
```
end;

# **4.4.3.5 Elevation Polygon Collection**

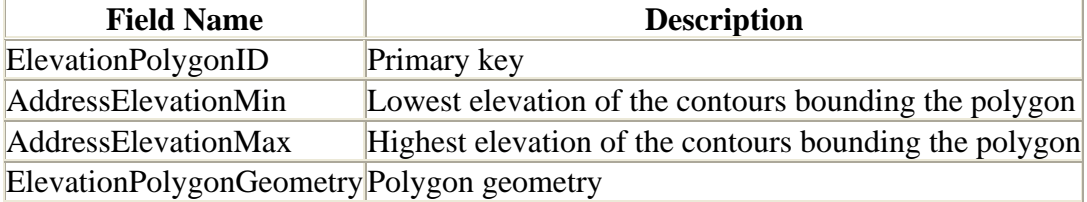

# *4.5 Quality Measures*

# **4.5.1 AddressCompletenessMeasure**

### **4.5.1.2 Measure Name**

Address Completeness Measure

# **4.5.1.3 Measure Description**

This measure compares the number of addressable objects with the address information recorded. There are a number of circumstances where more than one address is assigned to an addressable object. Addressable objects without addresses, however, are anomalies unless described by Address Anomaly Status attributes.

# **4.5.1.4 Report**

Completeness

# **4.5.1.5 Evaluation Procedure**

Compare the number of addressable objects with the address information recorded.

# **4.5.1.6 Spatial Data Required**

Geometry describing addressable objects attributed with Address ID, and polygon(s) describing Address Reference System extent. The example below uses the AddressPtCollection view.

# **4.5.1.7 Code Example: Testing Records**

Note that this query assumes that both the feature types and the addresses are assumed to be within a given Address Reference System Extent.

```
SELECT 
    a.AddressFeatureType 
FROM 
   AddressFeatureType a 
       LEFT JOIN AddressPtCollection b 
          ON a.AddressFeatureType = b.AddressFeatureType
```
INTERSECTS( a.Geometry, b.AddressPtGeometry )

WHERE

```
 b.AddressID is null
```
### **4.5.1.8 Code Example: Testing the Conformance of a Data Set**

**FUNCTION** 

See Perc Conforming for the sample query

FUNCTION PARAMETERS

count\_of\_non\_conforming\_records

```
 SELECT 
    COUNT(*) 
 FROM 
    AddressFeatureType a 
       LEFT JOIN AddressPtCollection b 
          ON b.AddressFeatureType = a.AddressFeatureType 
               INTERSECTS( a.Geometry, b.AddressPtGeometry ) 
 WHERE 
    b.AddressID is null
```
count\_of\_total\_records

```
 SELECT 
    COUNT( a.* ) 
 FROM 
    FeatureType a
```
# **4.5.1.9 Result Report Example**

Tested Address Completeness Measure at 87% conformance.

# **4.5.2 AddressElevationMeasure**

### **4.5.2.1 Measure Name**

AddressElevationMeasure

# **4.5.2.2 Measure Description**

This measure checks each elevation in an address point collection against polygons created from contours of elevation.

# **4.5.2.3 Report**

Attribute ( Thematic ) Accuracy

### **4.5.2.4 Evaluation Procedure**

Check each elevation identified by the measure as outside the range defined by the polygons.

### **4.5.2.5 Spatial Data Required**

AddressPtCollection, Elevation Polygon Collection

#### **4.5.2.6 Code Example: Testing Records**

```
SELECT 
    a.AddressID 
FROM 
   AddressPtCollection a 
       LEFT JOIN ElevationPolygonCollection b 
          ON INTERSECTS( a.AddressPtGeometry, b.ElevationPolygonGeometry 
) 
WHERE 
   NOT( a.AddressElevation BETWEEN b.AddressElevationMin and 
b.AddressElevationMax )
```
### **4.5.2.7 Code Example: Testing the Conformance of the Data Set**

**FUNCTION** See Perc Conforming for the sample query

#### FUNCTION PARAMETERS

count\_of\_non\_conforming\_records

```
 SELECT 
         COUNT(*) 
      FROM 
          AddressPtCollection a 
       LEFT JOIN ElevationPolygonCollection b 
          ON INTERSECTS( a.AddressPtGeometry, 
b.ElevationPolygonGeometry ) 
      WHERE 
         NOT( a.AddressElevation BETWEEN b.AddressElevationMin and 
b.AddressElevationMax )
```
count\_of\_total\_records

 SELECT COUNT( \* ) FROM AddressPtCollection

#### **4.5.2.8 Result Report Example**

Tested AddressElevationMeasure at 90% conformance.

### **4.5.3 AddressLeftRightMeasure**

#### **4.5.3.1 Measure Name**

AddressLeftRightMeasure

# **4.5.3.2 Measure Description**

This measure checks stored values describing left and right against those found by geometry. Left and right attributes are frequently entered by hand, an error-prone process. It is important to confirm the actual locations of the addresses. Even where the initial left/right information was derived from the geometry, edits to the data may have changed the parity relationships. This information is central to confirming the conformance of the address assignment to the local Address Reference System.

Note that the measure is constructed with overlapping ranges where an address is found precisely aligned with the road centerline. In these cases two records will be generated: one describing the point on the left side of the centerline, another describing it on the right. In these few cases it is simply practical to use the record that conforms to the Address Reference System and eliminate the other.

Address Left Right Measure is a prerequisite to Left Right Odd Even Parity Measure. An example of finding these duplicate records is included, as well as an example of comparing the mathematically determined sides against those recorded by hand.

Remember when examining the results that the side is determined by the Address Range Directionality of the centerline geometry. If all the from ends of the centerline segments are at the low addresses and the to ends of the centerline segments at the high addresses, then the results will be consistent. In the latter case, it is possible to evaluate whether the odd and even Address Number values are consistently on the left or right of the segment without also accounting for Address Range Directionality. Where Address Range Directionality is inconsistent, however, it must also factor into left/right evaluation.

# **4.5.3.3 Report**

Logical Consistency

# **4.5.3.4 Evaluation Procedure**

Determine the left/right status of the location of each address point. Where there is a value recorded in the database, check it against the side as calculated.

### **4.5.3.5 Spatial Data Required**

Street centerline ( or other transportation feature ) and address point locations. The Address Transportation Feature ID for the transportation feature associated with each address must be recorded with the address points

# **4.5.3.6 Code Example: Assembling Data from Views**

```
-- 
-- Calculate the angle at which a line drawn from the address point to 
the 
-- closest point along the centerline meets a specific segment and 
determine 
-- right and left from that angle. 
- --- Insert the left/right results, along with all the relevant 
identifiers, into a table. 
- -
```

```
CREATE TABLE AddressLeftRight 
( 
    id serial primary key, 
    "AddressID" text, 
    "AddressTransportationFeatureID" text, 
    "Side" 
) 
; 
INSERT INTO AddressLeftRight 
    ( 
       "AddressID", 
       "AddressTransportationFeatureID", 
       "Side" 
    ) 
SELECT DISTINCT 
    foo."AddressID", 
    foo."AddressTransportationFeatureID", 
   CASE 
       WHEN 
\overline{a} degrees( azimuth( foo."Pt1", foo."AddressPtGeometry" ) ) 
 - 
            degrees( azimuth( foo."Pt1", foo."Pt2" ) ) 
          ) between 0 and 180 
       THEN 'right' 
       WHEN 
          ( 
            degrees( azimuth( foo."Pt1", foo."AddressPtGeometry" ) ) 
 - 
            degrees( azimuth( foo."Pt1", foo."Pt2" ) ) 
          ) between 180 and 360 
       THEN 'left' 
       WHEN 
\overline{a} degrees( azimuth( foo."Pt1", foo."AddressPtGeometry" ) ) 
 - 
            degrees( azimuth( foo."Pt1", foo."Pt2" ) ) 
          ) between -180 and 0 
       THEN 'left' 
       WHEN 
\overline{a} degrees( azimuth( foo."Pt1", foo."AddressPtGeometry" ) ) 
 - 
            degrees( azimuth( foo."Pt1", foo."Pt2" ) ) 
          ) between -360 and -180 
       THEN 'right' 
    END as "Side" 
FROM 
- - - - \sim -- Calculate the point on the related centerline closest to the 
address. 
   -- Calculate the start point and end point of each segment of the 
centerline. 
   - (
```

```
 SELECT 
         a."AddressID", 
         b."AddressTransportationFeatureID", 
         a."AddressPtGeometry", 
        st line interpolate point
            ( b."StCenterlineGeometry", 
              st_line_locate_point( b."StCenterlineGeometry", 
a."AddressPtGeometry" ) 
            ) as "ClosestPtOnStCenterline", 
         pointn 
            ( b."StCenterlineGeometry", 
              generate_series( 1, ( numpoints( b."StCenterlineGeometry" 
) - 1 ) ) 
            ) as "Pt1", 
         pointn 
            ( b."StCenterlineGeometry", 
              generate_series( 2, numpoints( b."StCenterlineGeometry" ) 
) 
            ) as "Pt2" 
      FROM 
         address."AddressPtCollection" a 
            inner join address."StCenterlineCollection" b 
              on a."RelatedTransporationFeatureID" = 
b."AddressTransportationFeatureID" 
   ) as foo 
WHERE 
   st intersects( st expand( foo."ClosestPtOnStCenterline", 1 ),
                st_makeline( foo."Pt1", foo."Pt2" ) 
 ) 
;
```
### **4.5.3.7 Notes**

The query to assemble left-right information contains a number of functions proprietary to PostGIS and PostgreSQL as listed below.

#### **st\_line\_locate\_point**

Linear referencing function to determine the location of the closest point on a given linestring to a given point.

#### **st\_line\_interpolate\_point**

Linear referencing function to create a point at a specified location along a linestring.

#### **st\_makeline**

Geometry constructor.

#### **generate\_series**

A set-returning function that generates a series of values.

### **4.5.3.8 Code Example: Checking for Address Points with both Left and Right Records**

This query should describe few, if any records. Such records occur when an address point is perfectly align with one end of a centerline, for example at the end of a cul-de-sac. These addresses should be resolved in favor of the local left-right parity rules before proceeding with queries based on left/right data.

```
SELECT 
     foo.AddressID, 
     bar.Side 
FROM 
     ( 
       SELECT 
           Address ID 
       FROM 
           AddressLeftRight 
        GROUP BY 
           Address ID 
       HAVING 
            count( Address ID ) > 1 
     ) as foo, 
     AddressLeftRight as bar 
WHERE 
     foo.AddressID = bar.AddressID 
;
```
# **4.5.3.9 Code Example: Checking Left/Right Attributes**

This query produces a list of Address ID values for which the left/right attribute cannot be checked by the left/right information in the table populated by the queries above, or where the left/right attribute conflicts with query results.

```
SELECT 
    a.AddressID 
FROM 
    AddressPtCollection a 
       LEFT JOIN AddressLeftRight b 
          ON a.AddressID = b.AddressID 
WHERE 
     a.Side != b.Side 
;
```
# **4.5.3.10 Code Example: Testing the Conformance of a Data Set**

**FUNCTION** See Perc Conforming for the sample query.

FUNCTION PARAMETERS

```
count_of_nonconforming_records 
      SELECT 
         count( a.AddressID ) 
      FROM 
         AddressPtCollection a 
             left join AddressLeftRight b 
             on a.AddressID = b.AddressID
```

```
WHERE
    a.Side != b.Side 
 ;
```
count\_of\_total\_records

```
 SELECT 
    count(*) 
 FROM 
    AddressPtCollection 
 ;
```
# **4.5.3.11 Result Report Example**

Tested Address Left Right Measure at 85% conformance.

# **4.5.4 AddressLifecycleStatusDateConsistencyMeasure**

### **4.5.4.1 Measure Name**

AddressLifecycleStatusDateConsistencyMeasure

# **4.5.4.2 Measure Description**

This measure tests the agreement of the Address Lifecycle Status with the development process. This query is far more conceptual than many others in this section of the standard for the simple reason that the development process, and the data it generates, vary considerably from place to place.

It is common to track the starting and ending dates of each Address Lifecycle Status value. Address Start Date and Address End Date are notably different, not directly attached to any given Address Lifecycle Status value. Checking the validity of any given Address Lifecycle Status requires checking both the Address Start Date and Address End Date values, and data from the development process.

The query for testing records assumes a process where the issuance of a building permit describes the transition of an address from potential or proposed to active. Any given development process is likely to have a longer, more complicated list of conditions. Reports using this measure should include the final query used.

# **4.5.4.3 Report**

Temporal Accuracy and/or Logical Consistency

# **4.5.4.4 Evaluation Procedure**

Check entries where the Address Lifecycle Status conflicts with the Address Start Date or Address End Date, or with the development process. Refine the query as needed to track the development process as it affects Address Lifecycle Status and make sure the records are contemporaneous.

### **4.5.4.5 Spatial Data Required**

None

### **4.5.4.6 Code Example: Testing Records**

```
SELECT 
    AddressID 
FROM 
    AddressPtCollection 
WHERE 
    ( 
       AddressLifecycleStatus = 'Potential' 
       AND 
        ( BuildingPermit IS NOT NULL 
          OR 
          AddressStartDate IS NULL 
          OR 
          AddressEndDate IS NOT NULL 
        ) 
    ) 
    OR 
    ( 
       AddressLifcycleStatus = 'Proposed' 
       AND 
        ( BuildingPermit IS NOT NULL 
          OR 
          AddressStartDate IS NULL 
          OR 
          AddressEndDate IS NOT NULL 
    ) 
    OR 
    ( 
       AddressLifecycleStatus = 'Active' 
        OR 
       AddressStartDate IS NULL 
       OR 
       AddressEndDate IS NOT NULL 
    ) 
    OR 
    ( 
        AddressLifecycleStatus = 'Retired' 
       AND 
       AddressEndDate IS NULL 
    )
```
# **4.5.4.7 Code Example: Testing the Conformance of a Data Set**

**FUNCTION** See Perc Conforming for the sample query.

FUNCTION PARAMETERS

• count\_of\_non\_conforming\_records

```
 SELECT 
    count( * ) 
 FROM
```

```
 AddressPtCollection 
      WHERE 
        \left( AddressLifecycleStatus = 'Potential' 
            AND 
            ( BuildingPermit IS NOT NULL 
              OR 
              AddressStartDate IS NULL 
              OR 
              AddressEndDate IS NOT NULL 
 ) 
 ) 
         OR 
         ( 
            AddressLifcycleStatus = 'Proposed' 
            AND 
            ( BuildingPermit IS NOT NULL 
              OR 
              AddressStartDate IS NULL 
              OR 
              AddressEndDate IS NOT NULL 
 ) 
         OR 
         ( 
            AddressLifecycleStatus = 'Active' 
            OR 
            AddressStartDate IS NULL 
            OR 
            AddressEndDate IS NOT NULL 
 ) 
         OR 
         ( 
            AddressLifecycleStatus = 'Retired' 
            AND 
            AddressEndDate IS NULL 
 )
```
count\_of\_total\_records

 SELECT COUNT( \* ) FROM AddressPtCollection

### **4.5.4.8 Result Report Example**

Tested AddressLifecycleStatusDateConsistencyMeasure at 65% conformance.

# **4.5.5 AddressNumberFishbonesMeasure**

#### **4.5.5.1 Measure Name**

AddressNumberFishbonesMeasure

# **4.5.5.2 Measure Description**

This measure generates lines between addressed locations and the corresponding locations along the matching Overlapping Ranges Measure to check the spatial sequence of Address Number locations. The pattern created by these lines frequently resembles a fishbone.

This query is most often used where the Two Number Address Range or Four Number Address Range values are present and trusted. If those values are not present or are suspect the geocoded points may be produced without reference to the ranges. For example, points may be generated along the closest street centerline with a matching Complete Street Name value, directly opposite the addresses. This process, with the results diligently checked, allows the ranges themselves to be checked against an inventory of the address numbers actually located along the segment.

In addition to checking Address Number sequence anomalies, this query can be used to fill the Related Transportation Feature ID field in the AddressPtCollection.

# **4.5.5.3 Report**

Logical Consistency

# **4.5.5.4 Evaluation Procedure**

Fishbones will reflect the Address Reference System applied in a given area, and the points used.

Examples of addresses to check include those where:

- there is no fishbone
	- o This may show an address with a Complete Street Name value that doesn't match anything in the StCenterlineCollection
- the fishbone touches one or more other fishbones, either crossing them or intersecting in some other way
	- o Address Number values may have been assigned out of order. Another possibility, especially in more sparsely settled areas, is that the address assignment as determined by the location of the property access, and the fishbones are being drawn from buildings on the property. It's important to generate fishbones that reflect assignment practice.
- the fishbone crosses street centerlines
	- o There may be inconsistencies in the Complete Street Name values recorded in the AddressPtCollection and the StCenterlineCollection.
- the fishbone extends further than expected. In many areas fishbone lines  $> = 1000$ feet (304.8 meters) require investigation
	- o These may indicate variations in street names that need to be resolved, especially when a fishbone crosses a jurisdiction. Alternatively, there may be segments missing or unnamed the StCenterlineCollection.
- Bunch at the end of a street segment, forming a bowtie
	- o These frequently indicate address ranges that inappropriately begin with zero  $(0)$ .

#### **4.5.5.5 Spatial Data Required**

AddressPtCollection and a set of geocoded points along the street centerline, called GeocodedPtZeroOffset in the query.

### **4.5.5.6 Code Example: Testing Records**

```
CREATING A TABLE TO HOLD THE FISHBONES 
CREATE TABLE Fishbones 
( 
    id SERIAL PRIMARY KEY, 
    AddressID INTEGER NOT NULL REFERENCES AddressPtCollection, 
   RelatedTransportationFeatureID TEXT REFERENCES 
StCenterlineCollection, 
    Geometry geometry 
)QUERY TO TEST RECORDS 
INSERT INTO 
    Fishbones 
    ( AddressID, 
      RelatedTransportationFeatureID, 
      Geometry 
   \lambdaSELECT 
    a.AddressID, 
    b.RelatedTransportationFeatureID, 
    ST_Makeline( a.Geometry, b.Geometry) 
FROM 
    AddressPtCollection a 
       INNER JOIN GeocodedPtZeroOffset b 
          ON a.AddressID = b.AddressID
```
### **4.5.5.7 Code Example: Testing the Conformance of a Data Set**

**FUNCTION** See Perc Conforming for the sample query.

FUNCTION PARAMETERS count\_of\_non\_conforming\_records

Many anomalous fishbones are most easily located visually. Those should be added to your FishboneAnomalies table.

```
CREATE A TABLE TO HOLD THE POTENTIAL ANOMALIES 
CREATE TABLE FishboneAnomalies 
( 
    id SERIAL PRIMARY KEY, 
    AddressID TEXT, 
    AddressNumber INTEGER,
```

```
 CompleteStreetName TEXT, 
    Anomaly Text 
) 
COLLECT ADDRESSES WITHOUT FISHBONES 
INSERT INTO FishboneAnomalies 
    ( 
      AddressID, 
      AddressNumber, 
      CompleteStreetName, 
      Anomaly 
    ) 
SELECT
    a.AddressID, 
    a.AddressNumber, 
    a.CompleteStreetName, 
    'No fishbone'::TEXT as "Anomaly" 
FROM 
    AddressPtCollection a 
       LEFT JOIN Fishbones b 
           ON a.AddressID = b.AddressID 
WHERE 
    b.AddressID is null 
COLLECT ADDRESSES WITH FISHBONES THAT TOUCH OTHER FISHBONES 
Run this query for each fishbone. 
INSERT INTO FishboneAnomalies 
    ( 
      AddressID, 
      AddressNumber, 
      CompleteStreetName, 
      Anomaly 
    ) 
SELECT 
   a.AddressID, 
    a.AddressNumber, 
    a.CompleteStreetName, 
    'Fishbone touches'::TEXT as "Anomaly" 
FROM 
    Fishbones a 
       INNER JOIN fishbones b 
           ON TOUCHES( a.Geometry, b.AddressID ) 
WHERE 
    a.AddressID = [ __fill in AddressID value__ ] 
COLLECT ADDRESSES WITH FISHBONES THAT CROSS CENTERLINES 
INSERT INTO FishboneAnomalies 
    ( 
      AddressID, 
      AddressNumber, 
      CompleteStreetName, 
      Anomaly 
    ) 
SELECT 
    a.AddressID, 
    a.AddressNumber,
```

```
 a.CompleteStreetName,
```

```
 'Fishbone touches'::TEXT as "Anomaly" 
FROM 
    Fishbones a 
       INNER JOIN StCenterlineCollection b 
          ON CROSSES( a.Geometry, b.StCenterlineGeometry ) 
COLLECT ADDRESSES WITH LONG FISHBONES 
INSERT INTO FishboneAnomalies 
    ( 
      AddressID, 
      AddressNumber, 
      CompleteStreetName, 
      Anomaly 
    ) 
SELECT 
    AddressID, 
    AddressNumber, 
    CompleteStreetName, 
    'Long fishbone'::TEXT as "Anomaly" 
FROM 
    Fishbones 
WHERE 
    ST_Length( Geometry ) >= 1000 
COLLECT ADDRESSES WITH SUSPECTED BOWTIE FISHBONES 
INSERT INTO FishboneAnomalies 
   \left( AddressID, 
      AddressNumber, 
      CompleteStreetName, 
      Anomaly 
    ) 
SELECT 
    a.AddressID, 
    a.AddressNumber, 
    a.CompleteStreetName, 
    'Bowtie fishbone'::TEXT as "Anomaly" 
FROM 
    Fishbones a 
       INNER JOIN 
          ( SELECT 
               st_startpoint( Geometry ) as Geometry 
            from 
               Fishbones 
            group by 
               st_startpoint( Geometry ) 
            having 
               count( st_startpoint( Geometry ) ) > 1 
           ) as b 
           on st_startpoint( a.Geometry ) = b.Geometry
```
;

COUNT OF NON-CONFORMING RECORDS

After examining your results in the FishboneAnomalies and discarding those that were identified in error, count the number of non-conforming records.

SELECT COUNT(\*)

```
FROM 
    FishboneAnomalies 
COUNT_OF_TOTAL_RECORDS 
SELECT 
    COUNT(*) 
FROM 
    AddressPtCollection
```
# **4.5.5.8 Result Report Example**

Tested AddressNumberFishbonesMeasure at 80% conformance.

# **4.5.6 AddressNumberParityMeasure**

#### **4.5.6.1 Measure Name**

AddressNumberParityMeasure

### **4.5.6.2 Measure Description**

Test agreement of the odd/even status of the numeric value of an address number with the Address Number Parity attribute. The arithmetic listed in the pseudocode substitutes for a modulo operator( % ) that may be unfamiliar, and is not always available. An alternate WHERE clause with a modulo is:

```
WHERE 
    ( ( AddressNumber % 2 ) = 1 
      AND 
      AddressNumberParity = 'even' 
    ) 
    OR 
    ( ( AddressNumber % 2 ) = 0 
      AND 
      AddressNumberParity = 'odd' 
    )
```
# **4.5.6.3 Report**

Logical Consistency

### **4.5.6.4 Evaluation Procedure**

Compare the odd/even status of the numeric value of an address number with the Address Number Parity attribute.

# **4.5.6.5 Spatial Data Required**

None

# **4.5.6.6 Code Example: Testing Records**

```
SELECT 
    AddressID, 
    AddressNumber 
FROM 
    AddressPtCollection
```

```
WHERE 
   (AddressNumber - ( AddressNumber / 2 + 2 = 0 AND 
      AddressNumberParity = 'odd' 
   \lambda OR 
   ( AddressNumber - ( ( AddressNumber / 2 ) * 2 ) = 1
      AND 
      AddressNumberParity = 'even' 
    )
```
# **4.5.6.7 Code Example: Testing the Conformance of a Data Set**

**FUNCTION** 

See Perc Conforming for the sample query.

```
FUNCTION PARAMETERS
```
count\_of\_non\_conforming\_records

```
 SELECT 
        COUNT( AddressID ) 
     FROM 
        AddressPtCollection 
     WHERE 
        ( AddressNumber - ( ( AddressNumber / 2 ) * 2 ) = 0
           AND 
          AddressNumberParity = 'odd' 
        ) OR 
        (AddressNumber - ( AddressNumber / 2 + 2 = 1 AND 
           AddressNumberParity = 'even' 
 )
```
count\_of\_total\_records

 SELECT COUNT(\*) FROM AddressPtCollection

# **4.5.6.8 Result Report Example**

Tested AddressNumberParityMeasure at 92% conformance.

# **4.5.7 AddressNumberRangeCompletenessMeasure**

#### **4.5.7.1 Measure Name**

AddressNumberRangeCompletenessMeasure

# **4.5.7.2 Measure Description**

Check for a low and high value in each Two Number Address Range or Four Number Address Range pair. This test assumes that you are checking ranges for which ranges should be complete in order to conform with the Address Reference System.

Systems that use addresses, such as Computer Aided Dispatch (CAD), or any given Address Reference System may have requirements regarding null or zero numbers on ranges.

# **4.5.7.3 Report**

Logical Consistency

# **4.5.7.4 Evaluation Procedure**

Check for a non-zero value for both low and high each range.

# **4.5.7.5 Spatial Data Required**

None. Although the query references the StCenterlineCollection it does not use geometry. The StCenterlineGeometry field need not be populated to use the measure.

# **4.5.7.6 Pseudocode Example: Testing records**

**OUERY** 

The query below is identical for features using either Two Number Address Range or Four Number Address Range.

- One range type must be used consistently throughout the query.
- When using Four Number Address Range each side must be checked independently, and remain constant throughout the query.
- Fill in the appropriate field names for range values where you see Range.Low or Range.High.
- Fill in the name of the primary key field for the ranges where you see Range.

SELECT

```
 AddressTransportationFeatureID, 
    Range.Low, 
    Range.High 
FROM 
    StCenterlineCollection 
WHERE 
    ( Range.Low is null 
      OR 
      Range.Low = 0 
    ) 
    OR 
    ( Range.High is null 
      OR 
     Range.High = 0 )
```
# **4.5.7.7 Pseudocode Example: Checking the Conformance of a Data Set**

#### **FUNCTION**

See Perc Conforming for the sample query.

#### FUNCTION PARAMETERS

count\_of\_nonconforming\_records

```
 SELECT 
          count( * ) 
       FROM 
          StCenterlineCollection 
       WHERE 
          ( Range.Low is null 
            OR 
            Range.Low = 0 
 ) 
         OR 
         ( Range.High is null 
           OR 
          Range.High = 0 )
```
count\_of\_total\_records

```
 SELECT 
    count( * ) 
 FROM 
    StCenterlineCollection
```
# **4.5.7.8 Result Report Example**

Tested AddressNumberRangeCompletenessMeasure at 50% conformance.

# **4.5.8 AddressNumberRangeParityConsistencyMeasure**

### **4.5.8.1 Measure Name**

AddressNumberRangeParityConsistencyMeasure

# **4.5.8.2 Measure Description**

Test agreement of the odd/even status of the numeric value of low and high address numbers. The arithmetic listed in the pseudocode substitutes for a modula operator( % ) that may be unfamiliar, and is not always available. Two versions of the query are listed, one using a modula and one without.

# **4.5.8.3 Report**

Logical Consistency

### **4.5.8.4 Evaluation Procedure**

Compare the odd/even status of the numeric value of each address number in a Two Number Address Range or one side of a Four Number Address Range.

### **4.5.8.5 Spatial Data Required**

None.

### **4.5.8.6 Pseudocode Example: Testing records**

Queries for this measure are identical for features using either Two Number Address Range or Four Number Address Range.

- One range type must be used consistently throughout the query.
- When using Four Number Address Range each side must be checked independently, and remain constant throughout the query.
- Fill in the appropriate field names for range values where you see Range.Low or Range.High.

```
QUERY USING MODULA 
SELECT 
     AddressTransportationFeatureID, 
     Range.Low, 
     Range.High 
FROM 
     StCenterlineCollection 
WHERE 
    ( Range.Low % 2 ) != ( Range.High % 2 ) 
QUERY WITHOUT MODULA 
SELECT 
     AddressTransportationFeatureID, 
     Range.Low, 
     Range.High 
FROM 
    StCenterlineCollection 
WHERE 
   ( Range.Low - ( truncate( Range.Low / 2 ) * 2 ) )
   ! = ( Range.High - ( truncate( Range.High/ 2 ) * 2 ) )
```
EXAMPLE RESULTS

- If the query does not return any records, there are no anomalies. Conformance is 100%
- Example results with anomalies

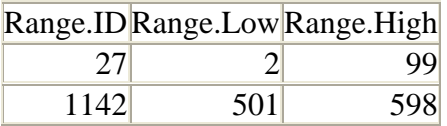

# **4.5.8.7 Pseudocode Example: Checking the Conformance of a Data Set**

#### **FUNCTION**

See Perc Conforming for the sample query.

```
FUNCTION PARAMETERS
```
count of nonconforming records with modula

```
 SELECT 
    count(*) 
 FROM 
    StCenterlineCollection 
 WHERE 
   ( Range.Low % 2 ) != ( Range.High % 2 )
```
count\_of\_nonconforming\_records without modula

```
 SELECT 
    count(*) 
 FROM 
    StCenterlineCollection 
 WHERE 
   ( Range.Low - ( truncate( Range.Low / 2 ) * 2 ) )
   ! = ( Range.High - ( truncate( Range.High/ 2 ) * 2 ) )
```
count\_of\_total\_records

```
 SELECT 
    count( * ) 
 FROM 
    StCenterlineCollection
```
# **4.5.8.8 Result Report Example**

Tested AddressNumberRangeParityConsistencyMeasure at 90% consistency.

# **4.5.9 Address Range Directionality Measure**

# **4.5.9.1 Measure Name**

AddressRangeDirectionalityMeasure

# **4.5.9.2 Measure Description**

This measure derives Address Range Directionality values, allowing update to and/or checks of values stored in the database. It requires that the thoroughfare to which the address is related be specifically identified. In the AddressPtCollection view this relationship is identified by the Related Transportation Feature ID. The Address Side Of Street information is also required.

The geometry chosen to represent the addresses determines the effectiveness of this test. In urban areas the distance from a building or other addressed feature to a street is short and spatial relationships simple. Rural areas with long driveways may find relative

positions of addresses misrepresented, and therefore the directionality of the related street centerlines confused. In the latter case it may be helpful to use points describing access from the street to represent the addresses and determine Address Range Directionality.

# **4.5.9.3 Report**

Logical Consistency

### **4.5.9.4 Evaluation Procedure**

Determine the AddressRangeDirectionality value of each segment. Where there is a value recorded in the database, check it against the AddressRangeDirectionality as calculated.

### **4.5.9.5 Spatial Data Required**

StCenterlineCollection, AddressPtCollection, and fishbones (see Address Number Fishbones Measure).

# **4.5.9.6 Code Example: Assembling Data from Views**

```
CREATE A TABLE FOR CALCULATED ADDRESSRANGEDIRECTIONALITY VALUES 
CREATE TABLE "AddressRangeDirectionalityTable" 
( 
    id serial primary key, 
    "AddressTransportationFeatureID" integer, 
    "AddressRangeDirectionality" text 
) 
;
```
CALCULATE ADDRESSRANGEDIRECTIONALITY VALUES

This query calculates the Address Range Directionality value of a single centerline segment. Insert the same Related Transportation Feature ID value in the three places indicated by [ RelatedTransportationFeatureID value ].

```
-- 
-- Insert the results of the query into the table 
-- 
INSERT INTO "AddressRangeDirectionality" 
    ( 
      "AddressTransportationFeatureID", 
      "AddressRangeDirectionality" 
    ) 
-- 
-- Assemble the AddressRangeDirectionality phrase 
-SELECT 
    g."AddressTransportationFeatureID", 
    CASE 
       WHEN 
          g.directionality_left = g.directionality_right 
       THEN 
          g.directionality_left 
       WHEN 
          g.directionality_left is not null 
          AND
```

```
 g.directionality_right is null 
        THEN 
           g.directionality_left 
        WHEN 
           g.directionality_left is null 
           AND 
           g.directionality_right is not null 
        THEN 
           g.directionality_right 
        WHEN 
           g.directionality_left is not null 
           AND 
           g.directionality_right is not null 
           AND 
           g.directionality_left != g.directionality_right 
        THEN 
           g.directionality_left || '-' || g.directionality_right 
    END as "AddressRangeDirectionality" 
FROM 
    ( 
 -- 
       -- Calculate the orientation of each side of the line 
 -- 
      SELECT 
          f."AddressTransportationFeatureID", 
          CASE 
              WHEN 
                 e."LeftMinAddressNumber" IS NOT NULL 
                 AND 
                 e."LeftMaxAddressNumber" IS NOT NULL 
                 AND 
                 e."LeftMinAddressNumber" != e."LeftMaxAddressNumber" 
                 AND 
                  ( st_distance( st_startpoint( f."StCenterlineGeometry" ), 
e."LeftMinAddressPtGeometry" ) 
\begin{array}{c} \mathcal{L}_{\mathcal{A}}(\mathcal{A})=\mathcal{L}_{\mathcal{A}}(\mathcal{A})\otimes\mathcal{L}_{\mathcal{A}}(\mathcal{A})\otimes\mathcal{L}_{\mathcal{A}}(\mathcal{A}) \end{array}st distance( st endpoint( f. "StCenterlineGeometry" ),
e."LeftMaxAddressPtGeometry" ) 
 ) 
              THEN 
                  'with' 
              WHEN 
                 e."LeftMinAddressNumber" IS NOT NULL 
                 AND 
                 e."LeftMaxAddressNumber" IS NOT NULL 
                 AND 
                 e."LeftMinAddressNumber" != e."LeftMaxAddressNumber" 
                 AND 
                  ( st_distance( st_startpoint( f."StCenterlineGeometry" ), 
e."LeftMinAddressPtGeometry" ) 
\rightarrow \rightarrow st_distance( st_endpoint( f."StCenterlineGeometry" ), 
e."LeftMaxAddressPtGeometry" ) 
 ) 
              THEN 
                  'against' 
           END as "directionality_left",
```

```
 CASE 
             WHEN 
                 e."RightMinAddressNumber" IS NOT NULL 
                AND 
                 e."RightMaxAddressNumber" IS NOT NULL 
                AND 
                 e."RightMinAddressNumber" != e."RightMaxAddressNumber" 
                 AND 
                 ( st_distance( st_startpoint( f."StCenterlineGeometry" ), 
e."RightMinAddressPtGeometry" ) 
\begin{array}{c} \mathcal{L}_{\mathcal{A}}(\mathcal{A})=\mathcal{L}_{\mathcal{A}}(\mathcal{A})\otimes\mathcal{L}_{\mathcal{A}}(\mathcal{A})\otimes\mathcal{L}_{\mathcal{A}}(\mathcal{A})\end{array} st_distance( st_endpoint( f."StCenterlineGeometry" ), 
e."RightMaxAddressPtGeometry" ) 
 ) 
             THEN 
                 'with' 
             WHEN 
                 e."RightMinAddressNumber" IS NOT NULL 
                 AND 
                 e."RightMaxAddressNumber" IS NOT NULL 
                AND 
                 e."RightMinAddressNumber" != e."RightMaxAddressNumber" 
                 AND 
                 ( st_distance( st_startpoint( f."StCenterlineGeometry" ), 
e."RightMinAddressPtGeometry" ) 
\rightarrow \rightarrow st_distance( st_endpoint( f."StCenterlineGeometry" ), 
e."RightMaxAddressPtGeometry" ) 
 ) 
             THEN 
                'against' 
           END as "directionality_right" 
       FROM 
          "StCenterlineCollection" f 
          INNER JOIN 
\overline{a} -- 
               -- Match the selected addresses to point geometry 
 -- 
              SELECT
                  bim."RelatedTransportationFeatureID", 
                   a."AddressID" as "LeftMinAddressID", 
                   bim."LeftMinAddressNumber", 
                   a."AddressPtGeometry" as "LeftMinAddressPtGeometry", 
                   b."AddressID" as "LeftMaxAddressID", 
                   bim."LeftMaxAddressNumber", 
                   b."AddressPtGeometry" as "LeftMaxAddressPtGeometry", 
                   c."AddressID" as "RightMinAddressID", 
                   bim."RightMinAddressNumber", 
                   c."AddressPtGeometry" as "RightMinAddressPtGeometry", 
                   d."AddressID" as "RightMaxAddressID", 
                   bim."RightMaxAddressNumber", 
                   d."AddressPtGeometry" as "RightMaxAddressPtGeometry" 
               FROM 
\overline{a} (
 --
```
-- Select the highest and lowest numbers on the left and right side of the street -- SELECT [ RelatedTransportationFeatureID value ] as "RelatedTransportationFeatureID", min( foo."AddressNumber" ) as "LeftMinAddressNumber", max( foo."AddressNumber" ) as "LeftMaxAddressNumber", min( bar."AddressNumber" ) as "RightMinAddressNumber", max( bar."AddressNumber" ) as "RightMaxAddressNumber" FROM ( SELECT "AddressNumber" FROM address."AddressPtCollection" WHERE "RelatedTransportationFeatureID" = [ RelatedTransportationFeatureID value ] AND "AddressSideOfStreet" = 'left' ) AS foo, ( SELECT "AddressNumber" FROM address."AddressPtCollection" WHERE "RelatedTransportationFeatureID" = [ RelatedTransportationFeatureID value ] AND "AddressSideOfStreet" = 'right' ) AS bar ) AS bim INNER JOIN address."AddressPtCollection" a ON ( bim."RelatedTransportationFeatureID" = a."RelatedTransportationFeatureID" AND bim."LeftMinAddressNumber" = a."AddressNumber" ) INNER JOIN address."AddressPtCollection" b ON ( bim."RelatedTransportationFeatureID" = b."RelatedTransportationFeatureID" AND bim."LeftMaxAddressNumber" = b."AddressNumber" ) INNER JOIN address."AddressPtCollection" c ON ( bim."RelatedTransportationFeatureID" = c."RelatedTransportationFeatureID" AND bim."RightMinAddressNumber" = c."AddressNumber" )

```
 INNER JOIN address."AddressPtCollection" d 
                    ON ( bim."RelatedTransportationFeatureID" = 
d."RelatedTransportationFeatureID" 
 AND 
                           bim."RightMaxAddressNumber" = 
d."AddressNumber" 
 ) 
           ) AS e 
           ON f."AddressTransportationFeatureID" = 
e."RelatedTransportationFeatureID" 
   ) AS g 
;
```
#### **4.5.9.7 Code Example: Testing records**

This query tests previously stored Address Range Directionality values against information derived from the geometry. Values that have changed, or those that are not simply **with** may be anomalies.

```
SELECT 
    a."RelatedTransportationFeatureID", 
    a."AddressRangeDirectionality", 
   b."AddressRangeDirectionality" 
FROM 
    "AddressRangeDirectionalityTable" a 
       LEFT JOIN "PreviousAddressRangeDirectionalityTable" b 
          ON a."RelatedTransportationFeatureID" = 
b."RelatedTransportationFeatureID" 
WHERE 
   b."AddressRangeDirectionality" is null 
    OR 
    a."AddressRangeDirectionality" != b."AddressRangeDirectionality" 
    OR 
    a."AddressRangeDirectionality" != 'with'
```
# **4.5.9.8 Pseudocode Example: Checking the Conformance of a Data Set**

**FUNCTION** See Perc Conforming for the sample query.

```
FUNCTION PARAMETERS
```
count\_of\_nonconforming\_records

```
 SELECT 
          count(*) 
      FROM 
          "AddressRangeDirectionalityTable" a 
             LEFT JOIN "PreviousAddressRangeDirectionalityTable" b 
                ON a."RelatedTransportationFeatureID" = 
b."RelatedTransportationFeatureID" 
      WHERE 
          b."AddressRangeDirectionality" IS NULL 
          OR 
          a."AddressRangeDirectionality" != 
b."AddressRangeDirectionality" 
          OR 
           a."AddressRangeDirectionality" != 'with'
```

```
count of total records 
     SELECT 
         count( a.*) 
     FROM 
          "StCenterlineCollection" a 
             INNER JOIN ( SELECT DISTINCT 
                                          "RelatedTransportationFeatureID" 
                                    FROM 
                                       "AddressPtCollection" 
                                   ) AS b 
                   ON a."AddressTransportationFeatureID" = 
b."RelatedTransportationFeatureID"
```
#### **4.5.9.9 Result Report Example**

Tested Address Range Directionality Measure at 94% conformance.

## **4.5.10 Address Reference System Axes Point Of Beginning Measure**

#### **4.5.10.1 Measure Name**

AddressReferenceSystemAxesPointOfBeginningMeasure

#### **4.5.10.2 Measure Description**

This measure checks for a common point to describe the intersection of the Address Reference System Axis elements, and the location of the Address Reference System Axis Point Of Beginning against that common point. The measure query assumes that the data are stored topologically, so each axis is split where it intersects the others. It makes, however, no assumptions about the directionality of the axis lines themselves. The query returns TRUE results if the axes meet. Once a TRUE result is achieved the query may be altered to return the Address Reference System Axis Point Of Beginning if it does not already exist.

The query assumes 4 axes, identifiable as north, south, east and west. It can be altered for other kinds of Address Reference System Axis geometries.

#### **4.5.10.3 Report**

Logical Consistency

#### **4.5.10.4 Evaluation Procedure**

Make sure the axes meet at the Address Reference System Axis Point Of Beginning.

#### **4.5.10.5 Spatial Data Required**

Address Reference System Axis Point Of Beginning, Address Reference System Axis

```
4.5.10.5 Code Example: Testing Records 
SELECT 
    CASE 
       WHEN EQUALS( foo.x_origin, foo.y_origin ) = TRUE 
                    AND 
                    EQUALS( foo.x_origin, 
AddressReferenceSystemAxisPointOfBeginning ) = TRUE 
        THEN 'Conforms' 
        ELSE 'Does not conform' 
    END as "Evaluation", 
    EQUALS( foo.x_origin, foo.y_origin ) as "axis_end_points", 
    EQUALS( foo.x_origin, AddressReferenceSystemAxisPointOfBeginning ) 
as "pob_check" 
FROM 
    ( 
      SELECT 
         CASE 
            WHEN EQUALS( east.start, west.start ) THEN east.start 
            WHEN EQUALS( east.start, west.end ) THEN east.start 
            WHEN EQUALS( east.end, west.start ) THEN east.end 
            WHEN EQUALS( east.end, west.end ) THEN east.end 
         END AS "x_origin", 
         CASE 
           WHEN EQUALS( north.start, south.start ) THEN north.start
            WHEN EQUALS( north.start, south.end ) THEN north.start 
            WHEN EQUALS( north.end, south.start ) THEN north.end 
            WHEN EQUALS( north.end, south.end ) THEN north.end 
         END AS "y_origin" 
      FROM 
         ( 
            SELECT 
               ST_Startpoint( Geometry ) as "start" 
               ST_Endpoint( Geometry ) as "end" 
           FROM 
              AddressReferenceSystemAxis 
           WHERE 
              Axis = 'North' 
         ) as north, 
\overline{a} SELECT 
               ST_Startpoint( Geometry ) as "start" 
               ST_Endpoint( Geometry ) as "end" 
           FROM 
              AddressReferenceSystemAxis 
           WHERE 
              Axis = 'South' 
         ) as south, 
\overline{a} SELECT 
               ST_Startpoint( Geometry ) as "start" 
              ST Endpoint ( Geometry ) as "end"
           FROM 
               AddressReferenceSystemAxis 
           WHERE 
              Axis = 'East' 
         ) as east,
```

```
\overline{a} SELECT 
               ST_Startpoint( Geometry ) as "start" 
               ST_Endpoint( Geometry ) as "end" 
            FROM 
               AddressReferenceSystemAxis 
            WHERE 
              Axis = 'West' 
          ) as west 
    ) as foo
```
# **4.5.10.6 Testing the Conformance of a Data Set**

This measure produces a result that conforms 100% or 0%, as noted in the query results.

#### **4.5.10.7 Result Report Example**

Tested AddressReferenceSystemAxesPointOfBeginningMeasure at 100% conformance.

# **4.5.11 Address Reference System Rules Measure**

#### **4.5.11.1 Measure Name**

AddressReferenceSystemRulesMeasure

#### **4.5.11.2 Measure Description**

Address Reference System layers are essential for both address assignment and quality control, particularly in axial systems. The exact use is dependent on Address Reference System Rules and will be different for each locality. The example query given here describes checking one frequently used rule that the beginning Address Number values for each street are determined by the grid cell in which the start point of the street is located. Local Address Reference System Rules will shape the final query or queries used.

#### **4.5.11.3 Report**

Logical Consistency

Given the variability involved in testing it will be important to report the queries actually used along with the results.

#### **4.5.11.4 Evaluation Procedure**

For the example, examine each Two Number Address Range or Four Number Address Range for streets where the lowest range numbers are not within the ranges described for the corresponding grid cell.

#### **4.5.11.5 Spatial Data Required**

For the example, StCenterlineCollection with Two Number Address Range or Four Number Address Range values, and an Address Reference System layer are required. In the example below the Address Reference System layer has low values for east-west and north-south trending roads beginning within the area covered by each grid cell. For the

purposes of this example, the east-west or north-south direction of each street segment is recorded in the database.

#### **4.5.11.6 Pseudocode Example: Testing Records**

```
SELECT DISTINCT ON ( Range.Low ) 
    a.CompleteStreetName, 
   a.TransportationFeatureID, 
   b.GridCellID 
   a.Range.Low, 
   b.EastWestLowRangeNumber, 
   b.NorthSouthLowRangeNumber, 
    CASE 
      WHEN ( a.Range.Low = b.EastWestLowRangeNumber
              AND 
              a.GeometryDirection = 'east-west' 
 ) 
            OR 
            ( a.Range.Low = b.NorthSouthLowRangeNumber 
              AND 
              a.GeometryDirection = 'north-south' 
 ) 
       THEN 'ok' 
       ELSE 'anomaly' 
    END AS "RangeAnomaly" 
FROM 
    StCenterlineCollection a 
       INNER JOIN AddressReferenceSystem b 
          ON INTERSECTS( St_Startpoint( a.Geometry ), b.Geometry ) 
ORDER BY 
    a.Range.Low
```
#### **4.5.11.7 Pseudocode Example: Testing the Conformance of a Data Set**

**FUNCTION** See Perc Conforming for the sample query.

FUNCTION PARAMETERS

```
count_of_non_conforming_records 
      SELECT 
         COUNT(a.*) 
      FROM 
         StCenterlineCollection a 
             INNER JOIN AddressReferenceSystem b 
                ON INTERSECTS( St_Startpoint( a.Geometry ), b.Geometry 
) 
      WHERE 
         ( a.Range.Low != b.EastWestLowRangeNumber 
           AND 
           a.GeometryDirection = 'east-west' 
 ) 
         OR 
         ( a.Range.Low != b.NorthSouthLowRangeNumber 
           AND 
           a.GeometryDirection = 'north-south'
```
)

```
count_of_total_records 
       SELECT 
          COUNT(*) 
      FROM 
          StCenterlineCollection
```
# **4.5.11.8 Result Report Example**

Tested AddressReferenceSystemRulesMeasure at 65% conformance.

Rule tested: [insert rule description here]

Query used: [list query here]

# **4.5.12 Check Attached Pairs Measure**

#### **4.5.12.1 Measure Name**

CheckAttachedPairsMeasure

#### **4.5.12.2 Measure Description**

This measure describes how to check Attached Element attributes set to "attached" for matching values describing adjacent Complete Street Name or Complete Address Number components.

#### **4.5.12.3 Report**

Logical Consistency

#### **4.5.12.4 Evaluation Procedure**

Run the query for each Attached Element attribute. Attached Element attributes will be present or absent according to the needs of each locality. If the query is successful it will return an empty result set. Anomalies returned should be researched and corrected.

## **4.5.12.5 Spatial Data Required**

None

## **4.5.12.6 Code Example: Testing Records**

Attached Element may occur almost anywhere in the Complete Street Name or Complete Address Number elements. The query may be changed to check whichever pair of elements are affected.

```
SELECT 
    AddressID 
FROM 
    AddressPtCollection 
WHERE 
    (
```

```
 ( AddressNumberAttached IS NULL 
          OR 
          AddressNumberAttached = 'Not Attached' 
       ) 
       AND 
       CompleteAddressNumber ~ AddressNumber || AddressNumberSuffix 
    ) 
    OR 
    ( 
       AddressNumberAttached = 'Attached' 
       AND 
       CompleteAddressNumber ~ AddressNumber || ' ' || 
AddressNumberSuffix 
    ) 
;
```
#### **4.5.12.7 Code Example: Testing the Conformance of a Data Set**

**FUNCTION** See Perc Conforming for the sample query.

#### FUNCTION PARAMETERS

```
count_of_non_conforming_records 
      SELECT 
         COUNT(*) 
      FROM 
         AddressPtCollection 
      WHERE 
         ( 
             ( AddressNumberAttached IS NULL 
               OR 
               AddressNumberAttached = 'Not Attached' 
 ) 
            AND 
            CompleteAddressNumber ~ AddressNumber || 
AddressNumberSuffix 
          ) 
         OR 
          ( 
             AddressNumberAttached = 'Attached' 
             AND 
             CompleteAddressNumber ~ AddressNumber || ' ' || 
AddressNumberSuffix 
        ) ;
```

```
count_of_total_records
```

```
 SELECT 
     COUNT(*) 
 FROM 
     AddressPtCollection
```
#### **4.5.12.8 Result Report Example**

Tested Check Attached Pairs Measure at 94% conformance.

#### **4.5.13 Complex Element Sequence Number Measure**

#### **4.5.13.1 Measure Name**

CompleteElementSequenceNumberMeasure

#### **4.5.13.2 Measure Description**

This measure requires assembling a complex element in order by Element Sequence Number, and testing it for completeness of the elements. The function described here is an example: the details will vary by system. It includes a function that can be used to assemble a complete complex element by sequence number. The example given is for Complete Subaddress elements, but can be applied to any series of elements ordered by an Element Sequence Number.

The example function works on a table structure for the Complete Subaddress complex element, described below.

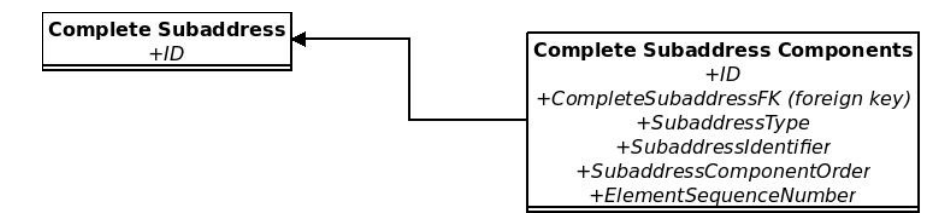

## **4.5.13.3 Report**

Attribute (Thematic) Accuracy

#### **4.5.13.4 Evaluation Procedure**

Check measure results for missing strings. Some localities may have a protocol for the order in which elements of a complete complex element appear. While the various types of combinations are beyond the scope of the standard, they should be considered in a local quality program.

#### **4.5.13.5 Spatial Data Required**

None.

# **4.5.13.6 Code Example: Testing Records**

```
FUNCTION
CREATE OR REPLACE FUNCTION AssembleSubaddressString( int ) RETURNS text 
AS 
$BODY$ 
DECLARE 
    id alias for $1; 
    csa CompleteSubaddressComponents%rowtype; 
    CompleteSubaddress text;
```

```
BEGIN 
    FOR csa IN 
       SELECT 
 * 
       FROM 
          CompleteSubaddressComponents 
       WHERE 
          CompleteSubaddressFk = id 
       ORDER BY 
          element_seq 
    LOOP 
       IF ElementSequenceNumber = 1 
          AND 
          ( SubaddressComponentOrder = 1 
            OR 
            Subaddress Component Order = 3 
 ) 
       THEN 
          Complete Subaddress := SubaddressType || ' ' || 
SubaddressIdentifier; 
       ELSIF ElementSequenceNumber = 1 
             AND 
             SubaddressComponentOrder = 2 
       THEN 
          CompleteSubaddress := SubaddressIdentifier || ' ' || 
SubaddressType; 
       ELSIF ElementSequenceNumber > 1 
             AND 
              ( SubaddressComponentOrder = 1 
               OR 
                SubaddressComponentOrder = 3 
 ) 
       THEN 
          CompleteSubaddress := CompleteSubaddress || ', ' || 
SubaddressType || ' ' || SubaddressIdentifier ; 
       ELSIF ElementSequenceNumber > 1 
             AND 
              SubaddressComponentOrder = 2 
       THEN 
          CompleteSubaddress := CompleteSubaddress || ', ' || 
SubaddressIdentifier || ' ' || SubaddressType ; 
       END IF; 
    END LOOP; 
RETURN Complete Subaddress; 
END 
$BODY$ 
; 
OUERY
SELECT DISTINCT 
   b.CompleteSubaddressFk, AssembleSubaddressString( 
b.CompleteSubaddressFk ) 
FROM 
    CompleteSubaddress a 
       LEFT JOIN Subaddress b 
          ON a.PrimaryKey = b.CompleteSubaddress 
WHERE
```
 AssembleSubaddressString( b.CompleteSubaddressFk ) IS NULL OR b.CompleteSubaddressFk IS NULL

#### **4.5.13.7 Code Example: Testing the Conformance of a Data Set**

#### **FUNCTION**

See Perc Conforming for the sample query.

#### FUNCTION PARAMETERS

count\_of\_non\_conforming\_records

```
 SELECT DISTINCT 
    b.CompleteSubaddressFk, 
    AssembleSubaddressString( b.CompleteSubaddressFk ) 
 FROM 
    CompleteSubaddress a 
       LEFT JOIN Subaddress b 
          ON a.PrimaryKey = b.CompleteSubaddressFk 
 WHERE 
    AssembleSubaddressString( b.CompleteSubaddressFk ) IS NULL 
    OR 
    b.CompleteSubaddressFk IS NULL 
 ;
```
count\_of\_total\_records

```
 SELECT 
    COUNT(*) 
 FROM 
    CompleteSubaddress
```
#### **4.5.13.8 Result Report Example**

Tested Complex Element Sequence Number Measure at 93% conformance.

## **4.5.14 Data Type Measure**

#### **4.5.14.1 Measure Name**

DataTypeMeasure

#### **4.5.14.2 Measure Description**

This measure uses pattern matching to test for data types. It is common for delimited text files to arrive with fields that appear to be one data type or another, but may have isolated anomalies buried somewhere in the file. In this case the data are frequently loaded to a staging table with all the fields defined as TEXT. Data types need to be evaluated before loading the data into a comprehensive database. For example, this standard defines the Address Number element as integer. This technique helps to locate and resolve types that don't match. Different database systems offer functions to replace one value with another given user-defined conditions.

Data types for ASCII values can also be checked by trying to load them to a relational table. Data that do not conform to a given field definition should fail to load. This method, however, leaves anomaly resolution to other systems. Using the staging table method allows for the data to be manipulated within the system where it will be permanently deployed, while allowing the original text file to remain in its original state. History and repeatability can be maintained by saving any queries required to alter values.

Patterns are given here for integer and numeric values, as they are most often the data types that cause data loading failures. Other patterns may be added as necessary.

#### **4.5.14.5 Report**

Logical Consistency

## **4.5.14.6 Evaluation Procedure**

Test each column in the address collection for its data type. Any elements that do not agree with the specified data type are anomalies.

# **4.5.14.7 Spatial Data Required**

None

# **4.5.14.8 Code Example: Testing Records**

```
SELECT 
    COUNT( value_type), 
    value_type 
FROM 
    ( SELECT 
          CASE 
            WHEN COALESCE( TRIM( value::TEXT ) ) ~ ^{\circ} '^[0-9]*$'
             THEN 'integer' 
            WHEN COALESCE( TRIM( value::TEXT ) ) ~ \lceil (0-9)*{.} [0-9]{1,} \rceil THEN 'numeric' 
             ELSE 'other' 
          END AS value_type 
      FROM 
          table 
     WHERE
         value::TEXT ~ '[A-Za-z0-9]' 
    ) AS foo 
GROUP BY 
    value_type 
HAVING 
   value_type != [fill in required type] 
;
```
## **4.5.14.9 Code Example: Testing the Conformance of a Data Set**

**FUNCTION** See Perc Conforming for the sample query.

#### FUNCTION PARAMETERS

```
count_of_non_conforming_records 
SELECT 
    COUNT( value_type), 
    value_type 
FROM 
    ( SELECT 
          CASE 
            WHEN COALESCE( TRIM( value::TEXT ) ) ~ ^{\circ} '^[0-9]*$'
             THEN 'integer' 
            WHEN COALESCE( TRIM( value::TEXT ) ) ~ \lceil (0-9)*{.} [0-9]\{1, \}$'
             THEN 'numeric' 
             ELSE 'other' 
          END AS value_type 
      FROM 
          Table 
      WHERE 
         value::TEXT ~ '(A-Za-z0-9)' ) AS foo 
GROUP BY 
    value_type 
HAVING 
    value_type != [fill in required type] 
; 
count_of_total_records 
      SELECT 
          COUNT( * ) 
      FROM 
          Table
```
#### **4.5.14.10 Result Report Example**

Tested DataTypeMeasure on Table.value with 98% conformance.

# **4.5.15 Delivery Address Type Subaddress Measure**

#### **4.5.15.1 Measure Name**

DeliveryAddressTypeSubaddressMeasure

#### **4.5.15.2 Measure Description**

This measure checks for null Complete Subaddress values where the Delivery Address Type indicates their presence, and Complete Subaddress values where the Delivery Address Type indicates otherwise.

#### **4.5.15.3 Report**

Logical consistency

#### **4.5.15.4 Evaluation Procedure**

Check measure query results for inconsistencies.

#### **4.5.15.5 Spatial Data Required**

None

#### **4.5.15.6 Code Example: Testing Records**

Note that the query below combines the AddressPtCollection with the tables described in the Complex Element Sequence Number Measure.

```
SELECT 
    a.AddressID, 
    a.DeliveryAddressType, 
    b.id as CompleteSubaddressForeignKey 
FROM 
    AddressPtCollection a 
      LEFT JOIN CompleteSubaddress b 
          ON a.AddressID = b.AddressID 
WHERE 
    ( DeliveryAddressType = 'Subaddress Included' 
      AND 
      b.id IS NULL 
    ) 
    OR 
    ( DeliveryAddressType = 'Subaddress Excluded' 
      AND 
      b.id IS NOT NULL 
    )
```
## **5.5.15.7 Code Example: Testing the Conformance of a Data Set**

**FUNCTION** See Perc Conforming for the sample query.

```
FUNCTION PARAMETERS
```

```
count_of_non_conforming_records 
      SELECT 
         COUNT( a.* ) 
      FROM 
         AddressPtCollection a 
            LEFT JOIN CompleteSubaddress b 
               ON a.AddressID = b.AddressID 
      WHERE 
         ( DeliveryAddressType = 'Subaddress Included' 
           AND 
           b.id IS NULL 
 ) 
         OR 
         ( DeliveryAddressType = 'Subaddress Excluded' 
           AND 
           b.id IS NOT NULL 
 )
```

```
count_of_total_records 
      SELECT 
          COUNT( * ) 
      FROM 
          AddressPtCollection
```
## **4.5.15.8 Result Report Example**

Tested DeliveryAddressTypeSubaddressMeasure at 98% conformance.

# **4.5.16 Duplicate Street Name Measure**

#### **4.5.16.1 Measure Name**

DuplicateStreetNameMeasure

## **4.5.16.2 Measure Description**

In many Address Reference Systems distantly disconnected street segments with the same names constitute an anomaly. This query returns Address Transportation Feature ID values for the ends of all disconnected segments. These will most often include results where the disconnected segments are close enough to mitigate the anomaly. T

The function as written is a skeleton. Local customizations typically include:

- a length test for the segments to exclude centerlines bordering traffic islands
- using identifiers for Complete Street Name values rather than text strings
- adding a test to make sure the disconnected street names are within the same jurisdiction

Regardless of customization, there will almost certainly be false positives. The final percentage of conformance should be calculated after a final set of street centerlines with duplicate street names has been finalized.

## **4.5.16.3 Report**

Logical Consistency.

#### **4.5.16.4 Evaluation Procedure**

Examine the segments included in the results by Complete Street Name, along with the entire set of segments with the same Complete Street Name from all the street segments within the Address Reference System Extent. Take appropriate action where duplicate street names constitute a threat to public safety.

#### **4.5.16.5 Spatial Data Required**

StCenterlineCollection, Address Reference System Extent and Nodes and StreetsNodes as described in About Nodes For Quality Control.

#### **4.5.16.6 Code Example: Testing Records**

```
FUNCTION
CREATE OR REPLACE FUNCTION too_many_ends( text ) 
RETURNS boolean as $$ 
DECLARE 
    this_street alias for $1; 
   chk dup boolean;
BEGIN 
SELECT INTO chk_dup 
    CASE 
      WHEN COUNT( bim.CompleteStreetName ) > 2 THEN TRUE 
      ELSE FALSE 
    END AS "check for duplicate names"
FROM 
    ( 
      SELECT DISTINCT 
         bar.nodesfk, 
         a.CompleteStreetName, 
         a.RelatedTransportationFeatureID 
      FROM 
         StreetsNodes a 
             INNER JOIN StCenterlineCollection b 
               on a.RelatedTransportationFeatureID = 
b.AddressTransportationFeatureID 
             INNER JOIN 
\overline{a} SELECT 
                  foo.nodesfk 
               FROM 
                  ( SELECT 
                        nodesfk 
                     FROM 
                        StreetsNodes 
                    WHERE 
                        CompleteStreetName = this_street 
                  ) as foo 
               GROUP BY 
                  foo.nodesfk 
               HAVING 
                  COUNT( nodesfk ) = 1 
             ) as bar 
             ON a.nodesfk = bar.nodesfk 
   ) as bim 
WHERE 
  bim.CompleteStreetName = this_street 
GROUP BY 
   bim.CompleteStreetName 
; 
RETURN chk_dup; 
END 
$$ language 'plpgsql';
```
Federal Geographic Data Committee FGDC Document Number FGDC-STD-016-2011 United States Thoroughfare, Landmark, and Postal Address Data Standard

```
OUERY
SELECT DISTINCT 
    a.RelatedTransportationFeatureID, 
    a.CompleteStreetName 
FROM 
    StreetsNodes a 
       INNER JOIN 
          ( SELECT DISTINCT 
                CompleteStreetName 
             FROM 
                StreetsNodes 
           ) b 
           on a.CompleteStreetName = b.CompleteStreetName 
where 
    too_many_ends( a.CompleteStreetName ) = TRUE 
;
```
#### **4.5.16.7 Code Example: Testing the Conformance of a Data Set**

**FUNCTION** See Perc Conforming for the sample query.

FUNCTION PARAMETERS

```
count_of_non_conforming_records 
      SELECT 
         COUNT( DISTINCT a.RelatedTransportationFeatureID ) 
      FROM 
         StreetsNodes a 
             INNER JOIN 
                 ( SELECT DISTINCT 
                       CompleteStreetName 
                   FROM 
                       StreetsNodes 
                  ) b 
            on a.CompleteStreetName = b.CompleteStreetName 
      WHERE 
            too_many_ends( a.CompleteStreetName ) = TRUE
```
count\_of\_total\_records

```
SELECT
    COUNT( AddressTransportationFeatureID ) 
 FROM 
    StCenterlineCollection
```
#### **4.5.16.8 Result Report Example**

Tested Duplicate Street Name Measure at 97% conformance.

Local changes to the measure include: [descriptions of customizations ].

# **4.5.17 Element Sequence Number Measure**

## **4.5.17.1 Measure Name**

ElementSequenceNumberMeasure

## **4.5.17.2 Measure Description**

Element Sequence Number values must begin at 1 and increment by 1. This measure generates a sequence of integers and checks the Element Sequence Number values against them.

This example uses the same tables described for Complex Element Sequence Number Measure, but can be used for any complex element using Element Sequence Number values. The nextval construct is used as an implementation of the SQL standard NEXT VALUE FOR.

#### **4.5.17.3 Report**

Attribute (Thematic) Accuracy

#### **4.5.17.4 Evaluation Procedure**

Examine Element Sequence Number values for sequences identified by the query.

## **4.5.17.5 Spatial Data Required**

None.

# **4.5.17.6 Code Example: Testing Records**

```
FUNCTION
CREATE FUNCTION test_element_sequence_numbers( integer ) RETURNS 
integer AS 
$BODY$ 
DECLARE 
     SubaddressID alias for $1; 
     AnomalySequence integer; 
BEGIN 
CREATE TEMPORARY SEQUENCE TemporarySequence; 
SELECT INTO AnomalySequence 
   foo.CompleteSubaddressFk 
FROM 
    ( SELECT 
         CompleteSubaddressFk, 
         NEXTVAL( TemporarySequence ) as TestSequenceNumber, 
         ElementSequenceNumber 
      FROM 
         CompleteSubaddressComponents 
      WHERE
```

```
 CompleteSubaddressFk = SubaddressID 
    ) as foo 
WHERE 
   foo.ElementSequenceNumber != TestSequenceNumber 
; 
DROP SEQUENCE TemporarySequence; 
RETURN ( AnomalySequence ); 
END 
$BODY$ 
language 'plpgsql'; 
QUERY
SELECT 
   test_element_sequence_numbers( CompleteSubaddressFk ), 
   ElementSequenceNumber 
FROM 
   CompleteSubaddressComponents 
WHERE 
   test_element_sequence_numbers( CompleteSubaddressFk ) is not null 
ORDER BY 
   test_element_sequence_numbers( CompleteSubaddressFk ), 
    ElementSequenceNumber 
;
```
#### **4.5.17.7 Code Example: Testing the Conformance of a Data Set**

**FUNCTION** See Perc Conforming for the sample query.

```
FUNCTION PARAMETERS
```

```
count_of_non_conforming_records 
      SELECT 
         COUNT( DISTINCT CompleteSubaddressFk ) 
      FROM 
         CompleteSubaddressComponents 
      WHERE 
         test_element_sequence_numbers( CompleteSubaddressFk ) is not 
null 
      ORDER BY 
         test_element_sequence_numbers( CompleteSubaddressFk ), 
         ElementSequenceNumber 
      ; 
count_of_total_records
```
 SELECT COUNT(\*) FROM CompleteSubaddress

#### **4.5.17.8 Result Report Example**

Tested Element Sequence Number Measure at 100% conformance.

#### **4.5.18 Future Date Measure**

#### **4.5.18.1 Measure Name**

FutureDateMeasure

#### **4.5.18.2 Measure Description**

This measure produces a list of dates that are in the future.

#### **4.5.18.3 Report**

Temporal Accuracy, Attribute (Thematic) Accuracy

#### **4.5.18.4 Evaluation Procedure**

Check dates.

#### **4.5.18.5 Spatial Data Required**

None

#### **4.5.18.5 Code Example: Testing Records**

```
SELECT 
    AddressID, 
    AddressStartDate, 
    AddressEndDate 
FROM 
    AddressPtCollection 
WHERE 
    AddressStartDate > now() 
    OR 
    AddressEndDate > now()
```
#### **4.5.18.6 Code Example: Testing the Conformance of a Data Set**

**FUNCTION** See Perc Conforming for the sample query.

#### FUNCTION PARAMETERS

count\_of\_non\_conforming\_records

```
 SELECT 
    COUNT(*) 
 FROM 
    AddressPtCollection 
 WHERE 
    AddressStartDate > now() 
 OR 
    AddressEndDate > now()
```

```
count_of_total_records 
      SELECT 
          COUNT( AddressID ) 
      FROM 
          AddressPtCollection
```
# **4.5.18.7 Result Report Example**

Tested Future Date Measure at 100% conformance.

## **4.5.19 Intersection Validity Measure**

#### **4.5.19.1 Measure Name**

IntersectionValidityMeasure

#### **4.5.19.2 Measure Description**

Check intersection addresses for streets that do not intersect in geometry.

#### **4.5.19.3 Report**

Logical Consistency

#### **4.5.19.4 Evaluation Procedure**

Check for intersection of the geometry.

## **4.5.19.5 Spatial Data Required**

StCenterlineCollection, Nodes

## **4.5.19.6 Code Example: Testing Records**

#### PREPARE DATA

Intersection addresses frequently arrive as undifferentiated strings. It is helpful to separate the Complete Street Name elements in these strings in order to check them against the geometry. The exact methods for doing this will vary across database platforms.

#### *Create a staging table*

Create a staging table with a primary key (ID) and a field for the intersection strings. It will look something like this:

```
CREATE TABLE IntersectionAddress 
( 
   id SERIAL PRIMARY KEY, 
   IntersectionAddress text 
);
```
#### *Fill the staging table*

Fill the table with your strings. Let the primary key increment automatically to create the intersection identifiers. The completed table will look something like this:

id|IntersectionAddress

```
---+---------------------------------------------------- 
  1|Boardwalk and Park Place 
  2|Hollywood Boulevard and Vine Street 
  3|West Street & Main Street 
  4|P Street && 19th Street && Mill Road 
  5|Avenida Rosa y Calle 19 
  6|Memorial Park, Last Chance Gulch and Memorial Drive 
  7|Phoenix Village, Scovill Avenue and East 59th Street
```
#### *Create a table for intersection address components*

Create a new table for the strings to be broken into separate Complete Street Name elements. Use a foreign key from the first table to link each Complete Street Name element to its corresponding intersection.

```
CREATE TABLE IntersectionParsed 
( 
   id SERIAL PRIMARY KEY, 
   IntersectionAddressFk INTEGER REFERENCES IntersectionAddress, 
   CompleteStreetName text 
);
```
#### *Fill the new table with intersection address components*

This step requires parsing the intersection addresses, and pairing each Complete Street Name value with its primary key (id) from the Intersection Address table. The resulting pairs of values are inserted into the IntersectionParsed table.

For example, this record in Intersection Address

 id|IntersectionAddress ---+------------------------- 3|West Street & Main Street

results in these values inserted to IntersectionParsed:

```
 IntersectionAddressFk|CompleteStreetName 
----------------------+------------------- 
3 a Nest Street
3 | Main Street
```
Methods vary from system to system. One example is:

```
INSERT INTO 
    IntersectionParsed( IntersectionAddressFk, CompleteStreetName ) 
SELECT 
    id, 
    TRIM( BOTH regexp_split_to_table( IntersectionAddress, 
\vert \cdot \vert and |\&\&\&\&\&\;FROM 
    IntersectionAddress
```
*Check results* 

The results should look something like this.

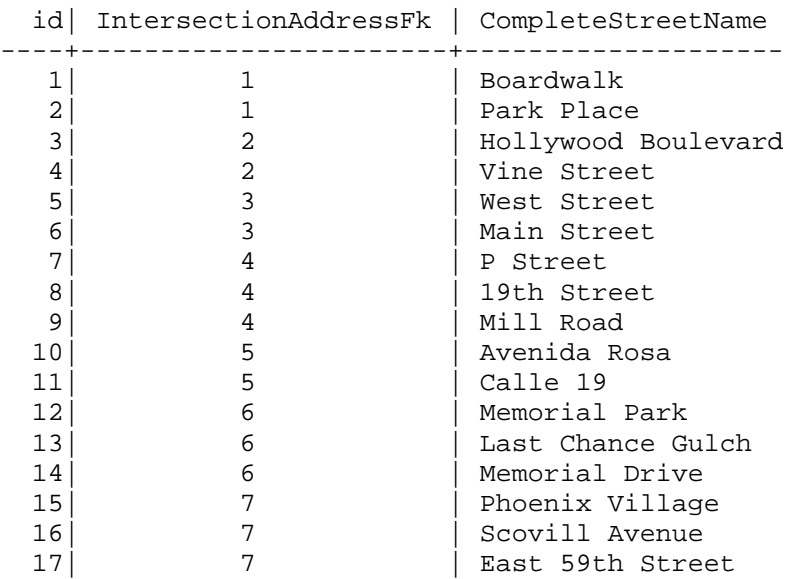

#### CREATE A VIEW

This view matches intersection addresses with intersecting roads using the Complete Street Name values.

```
CREATE VIEW IntersectionAddressMatch 
AS 
--- Join the node data with the intersection addresses on 
-- the CompleteStreetName values and the count of CompleteStreetName 
-- values found for each intersection address and each node 
- -SELECT 
   bam.CountNodesfk, 
   bim.CountIntersectionAddressFk, 
   bam.Nodesfk, 
    bim.IntersectionAddressFk, 
   bim.CompleteStreetName, 
    a.IntersectionAddress 
from 
    ( 
 -- 
      -- List the NodesFk foreign key, 
      -- the count of CompleteStreetName values and 
      -- each CompleteStreetName meeting at the node 
 -- 
      SELECT DISTINCT 
         bar.NodesFk, 
         bar.CountNodesFk, 
         a.CompleteStreetName 
      FROM 
        \left( -- 
           -- Count the number of street names 
           -- associated with the node 
          - SELECT 
              foo.NodesFk,
```

```
 COUNT( foo.NodesFk ) as CountNodesFk 
          FROM 
\overline{a} -- 
               -- Select the identifier for the intersection geometry 
               -- ( nodes ) and the CompleteStreetName values for 
               -- thoroughfares meeting at that point 
 -- 
               SELECT DISTINCT 
                  NodesFk, 
                  CompleteStreetName 
               from 
                  StreetsNodes 
             ) as foo 
          GROUP BY 
             foo.NodesFk 
         ) as bar 
         INNER JOIN StreetsNodes a 
           ON bar.NodesFk = a.NodesFk 
   ) as bam 
   INNER JOIN 
       \left( -- 
          -- List the IntersectionAddressFk foreign key, 
          -- the count of CompleteStreetName values and 
          -- each CompleteStreetName for the intersection 
          -- addresses. 
 -- 
          SELECT DISTINCT 
             bar.IntersectionAddressFk, 
             bar.CountIntersectionAddressFk, 
             a.CompleteStreetName 
          FROM 
\overline{a} -- 
               -- Count the number of street names in the 
               -- intersection address 
 -- 
               SELECT 
                  foo.IntersectionAddressFk, 
                  COUNT( foo.IntersectionAddressFk ) as 
CountIntersectionAddressFk 
               FROM 
\overline{a} -- 
                    -- Select the street names and intersection address 
                    -- identifiers for addresses to match 
 -- 
                    SELECT DISTINCT 
                       IntersectionAddressFk, 
                       CompleteStreetName 
                    FROM 
                       IntersectionParsed 
                  ) as foo 
               GROUP BY 
                  foo.IntersectionAddressFk 
              ) as bar
```

```
 INNER JOIN IntersectionParsed a 
                     ON bar.IntersectionAddressFk = 
a.IntersectionAddressFk 
         ) as bim 
         ON bam.CountNodesFk = bim.CountIntersectionAddressFk 
            AND 
            bam.CompleteStreetName = bim.CompleteStreetName 
    INNER JOIN IntersectionAddress a 
       ON bim.IntersectionAddressFk = a.id 
ORDER BY 
    bim.IntersectionAddressFk, 
    bim.CompleteStreetName 
; 
Query for anomalies 
SELECT 
    a.IntersectionAddressFk, 
    a.CompleteStreetName, 
    c.IntersectionAddress 
FROM 
    IntersectionParsed a 
       LEFT JOIN IntersectionAddressMatch b 
          ON a.IntersectionAddressFk = b.IntersectionAddressFk 
              AND 
              a.completestreetname = b.completestreetname 
       INNER JOIN intersectionaddress c 
          ON a.intersectionaddressfk = c.id 
WHERE 
    b.completestreetname IS NULL 
;
```
#### **4.5.19.7 Code Example: Testing the Conformance of a Data Set**

**FUNCTION** See Perc Conforming for the sample query.

```
FUNCTION PARAMETERS
```

```
count_of_non_conforming_records 
      SELECT 
          COUNT( DISTINCT a.IntersectionAddressFk ) 
      FROM 
          IntersectionParsed a 
             LEFT JOIN IntersectionAddressMatch b 
                ON a.IntersectionAddressFk = b.IntersectionAddressFk 
                    AND 
                    a.completestreetname = b.completestreetname 
             INNER JOIN intersectionaddress c 
                ON a.intersectionaddressfk = c.id 
      WHERE 
         b.completestreetname IS NULL 
\mathcal{L}^{\mathcal{L}}
```

```
count_of_total_records
```
SELECT

 COUNT(\*) FROM IntersectionAddress

# **4.5.19.8 Result Report Example**

Tested Intersection Validity Measure at 75% conformance.

# **4.5.20 Left Right Odd Even Parity Measure**

#### **4.5.20.1 Measure Name**

LeftRightOddEvenParityMeasure

#### **4.5.20.2 Measure Description**

This measure tests the association of odd and even values in each Two Number Address Range or Four Number Address Range with the left and right side of the thoroughfare.

#### **4.5.20.3 Report**

Logical Consistency

#### **4.5.20.4 Evaluation Procedure**

Check the odd/even status of the numeric value of each address number for consistency with the established local rule for associating address

## **4.5.20.5 Code Example: Testing Records**

The query below assumes even addresses on the left and odd on the right side of the street.

```
QUERY: LOCAL RULE IS EVEN ON LEFT, ODD ON RIGHT 
SELECT 
    a.AddressID 
from 
    AddressPtCollection a 
       INNER JOIN StCenterlineCollection b 
          ON a.RelatedTransportationFeatureID = 
b.TransportationFeatureID 
WHERE 
    a.AddressNumber BETWEEN b.Range.Low AND b.Range.High 
    AND 
    a.CompleteStreetName = b.CompleteStreetName 
    AND 
    ( ( a.AddressNumberParity = 'odd' 
        AND 
        a.AddressSideOfStreet = 'left' 
      ) 
      OR 
      ( a.AddressNumberParity = 'even' 
        AND 
        a.AddressSideOfStreet = 'right' 
      )
```

```
 ) 
QUERY: LOCAL RULE IS ODD ON LEFT, EVEN ON RIGHT 
SELECT 
    a.AddressID 
from 
    AddressPtCollection a 
       INNER JOIN StCenterlineCollection b 
           ON a.RelatedTransportationFeatureID = 
b.TransportationFeatureID 
WHERE 
    a.AddressNumber BETWEEN b.Range.Low AND b.Range.High 
    AND 
    a.CompleteStreetName = b.CompleteStreetName 
    AND 
    ( ( a.AddressNumberParity = 'even' 
        AND 
        a.AddressSideOfStreet = 'left' 
      ) 
      OR 
      ( a.AddressNumberParity = 'odd' 
        AND 
        a.AddressSideOfStreet = 'right' 
      ) 
    )
```
#### **4.5.20.6 Code Example: Testing the Conformance of a Data Set**

#### **FUNCTION** See Perc Conforming for the sample query.

#### FUNCTION PARAMETERS

count\_of\_non\_conforming\_records

```
local rule is even on left, odd on right 
          SELECT 
             COUNT( a.AddressID ) 
          from 
             AddressPtCollection a 
                INNER JOIN StCenterlineCollection b 
                   ON a.RelatedTransportationFeatureID = 
b.TransportationFeatureID 
         WHERE 
             a.AddressNumber BETWEEN b.Range.Low AND 
b.Range.High 
             AND 
             a.CompleteStreetName = b.CompleteStreetName 
             AND 
             ( ( a.AddressNumberParity = 'odd' 
                 AND 
                 a.AddressSideOfStreet = 'left' 
 ) 
               OR 
               ( a.AddressNumberParity = 'even' 
                 AND 
                 a.AddressSideOfStreet = 'right'
```
 ) ) local rule is odd on left, even on right SELECT COUNT( a.AddressID ) from AddressPtCollection a INNER JOIN StCenterlineCollection b ON a.RelatedTransportationFeatureID = b.TransportationFeatureID WHERE a.AddressNumber BETWEEN b.Range.Low AND b.Range.High AND a.CompleteStreetName = b.CompleteStreetName AND ( ( a.AddressNumberParity = 'even' AND a.AddressSideOfStreet = 'left' ) OR ( a.AddressNumberParity = 'odd' AND a.AddressSideOfStreet = 'right' ) )

count\_of\_total\_records

 SELECT COUNT(\*) FROM AddressPtCollection

## **4.5.20.7 Result Report Example**

Tested Left Right Odd Even Parity Measure at 75% conformance.

# **4.5.21 Location Description Field Check Measure**

#### **4.5.21.1 Measure Name**

LocationDescriptionFieldCheckMeasure

#### **4.5.21.2 Measure Description**

This measure describes checking the location description in the field.

#### **4.5.21.3 Report**

Attribute Accuracy

## **4.5.21.4 Evaluation Procedure**

Use the Location Description to navigate to the address, checking for discrepancies between the description and ground conditions. It can note that additional information such as the date the Location Description was collected or last validated and/or the name of the people who collected or entered it. This information can reinforce the lineage of the address.

# **4.5.21.5 Spatial Data Required**

No digital spatial data are required.

# **4.5.21.6 Result Report Example**

Tested LocationDescriptionFieldCheckMeasure at 68% conformance.

# **4.5.22 Low High Address Sequence Measure**

#### **4.5.22.1 Measure Name**

LowHighAddressSequenceMeasure

## **4.5.22.2 Measure Description**

This measure confirms that the value of the low address is less than or equal to the high address in a range assigned to a street segment.

## **4.5.22.3 Report**

Logical Consistency

## **4.5.22.4 Evaluation Procedure**

Check the values for each range.

## **4.5.22.5 Spatial Data Required**

None. Attributes listed in StCenterlineCollection are included in the query.

## **4.5.22.5 Pseudocode Example: Testing Records**

```
SELECT 
    AddressTransportationFeatureID 
FROM 
    StCenterlineCollection 
WHERE 
    Range.Low > Range.High
```
# **4.5.22.6 Pseudocode Example: Testing the Conformance of a Data Set**

**FUNCTION** See Perc Conforming for the sample query.

FUNCTION PARAMETERS

```
count_of_non_conforming_records
```

```
 SELECT 
    COUNT(*) 
 FROM 
    StCenterlineCollection 
 WHERE 
   Range.Low > Range.High
```
#### count\_of\_total\_records

```
 SELECT 
      COUNT(*) 
 FROM 
    StCenterlineCollection
```
## **4.5.22.7 Result Report Example**

Tested Low High Address Sequence Measure at 50% conformance.

# **4.5.23 Official Status Address Authority Consistency Measure**

#### **4.5.23.1 Measure Name**

OfficialStatusAddressAuthorityConsistencyMeasure

## **4.5.23.2 Measure Description**

This measure tests logical agreement of the Official Status with the Address Authority.

#### **4.5.23.3 Report**

Logical Consistency

#### **4.5.23.4 Evaluation Procedure**

Use TabularDomainMeasure to validate Official Status entries against the domain. Check logical agreement between the status values and the business process.

#### **4.5.23.5 Spatial Data Required**

None. Attributes listed in AddressPtCollection are included in the query.

## **4.5.23.6 Code Example: Testing Records**

```
SELECT 
    AddressID 
FROM 
    AddressPtCollection 
WHERE 
    ( AddressAuthority IS NULL 
      AND 
     \left( OfficialStatus = 'Official' 
         OR 
         OfficialStatus = 'Official Alternate or Alias' 
         OR
```

```
 OfficialStatus = 'Alternate Established by an Official Renaming 
Action of the Address Authority' 
        OR 
        OfficialStatus = 'Alternates Established by an Address 
Authority' 
      ) 
    ) 
    OR 
    ( AddressAuthority IS NOT NULL 
      AND 
      ( 
        OfficialStatus = 'Unofficial Alternate or Alias' 
        OR 
        OfficialStatus = 'Alternate Established by Colloquial Use' 
        OR 
        OfficialStatus = 'Unofficial Alternate in Frequent Use' 
        OR 
        OfficialStatus = 'Unofficial Alternate Names In Use by an Agency 
or Entity' 
        OR 
        OfficialStatus = 'Posted or Vanity Address' 
        OR 
        OfficialStatus = 'Verified Invalid' 
      ) 
    )
```
#### **4.5.23.7 Code Example: Testing the Conformance of a Data Set**

FUNCTION See Perc Conforming for the sample query.

```
FUNCTION PARAMETERS
```

```
count_of_non_conforming_records 
      SELECT 
         AddressID 
      FROM 
         AddressPtCollection 
      WHERE 
         ( AddressAuthority IS NULL 
          AND 
         ( 
            OfficialStatus = 'Official' 
            OR 
            OfficialStatus = 'Official Alternate or Alias' 
            OR 
            OfficialStatus = 'Alternate Established by an Official 
Renaming Action of the Address Authority' 
            OR 
            OfficialStatus = 'Alternates Established by an Address 
Authority' 
 ) 
       ) 
       OR 
       ( AddressAuthority IS NOT NULL 
         AND
```

```
\overline{a} OfficialStatus = 'Unofficial Alternate or Alias' 
           OR 
           OfficialStatus = 'Alternate Established by Colloquial Use' 
           OR 
           OfficialStatus = 'Unofficial Alternate in Frequent Use' 
           OR 
           OfficialStatus = 'Unofficial Alternate Names In Use by an 
Agency or Entity' 
           OR 
           OfficialStatus = 'Posted or Vanity Address' 
           OR 
           OfficialStatus = 'Verified Invalid' 
         ) 
       )
```
count\_of\_total\_records

 SELECT COUNT( \* ) FROM AddressPtCollection

## **4.5.23.8 Result Report Example**

Tested Official Status Address Authority Consistency Measure at 85% conformance.

# **4.5.24 Overlapping Ranges Measure**

#### **4.5.24.1 Measure Name**

OverlappingRangesMeasure

#### **4.5.24.2 Measure Description**

This measure checks the sequence of numbers where one non-zero Two Number Address Range or Four Number Address Range meets another. The example shown describes the direction of the segment geometry going from the low Address Number to the high Address Number. Where the direction of the geometry varies, the query will have to be altered accordingly. In cases where segment directionality may vary it is extremely helpful to describe that directionality in the database.

#### **4.5.24.3 Report**

Logical Consistency

## **4.5.24.4 Evaluation Procedure**

Check ranges on each side of a common point.

## **4.5.24.5 Spatial Data Required**

StreetsNodes, StCenterlineCollection

## **4.5.24.6 Pseudocode Example: Testing Records**

The query should be run for each street name in the database. The example uses Main Street for illustration. It may be helpful to use identifiers instead of text to identify street names.

```
SELECT 
   a.Nodesfk, 
   b.SegmentEnd, 
   b.RelatedTransportationFeatureID, 
   c.Range.Low 
    c.Range.High 
    d.SegmentEnd, 
    d.RelatedTransportationFeatureID, 
   e.Range.Low 
    e.Range.High 
FROM 
\sim (
      SELECT 
         Nodesfk 
      FROM 
         StreetsNodes 
      WHERE 
         CompleteStreetName = 'Main Street' 
      GROUP BY 
         Nodesfk 
      HAVING 
         COUNT( Nodesfk ) > 1 
    ) as a 
      INNER JOIN StreetsNodes b 
         ON a.Nodesfk = b.Nodesfk 
      INNER JOIN StCenterlineCollection c 
         on b.RelatedTransportationFeatureID = c.TransportationFeatureID 
      INNER JOIN StreetsNodes d 
         ON a.Nodesfk = d.Nodesfk 
      INNER JOIN StCenterlineCollection e 
         on d.RelatedTransportationFeatureID = e.TransportationFeatureID 
WHERE 
    b.SegmentEnd = 'end' 
    AND 
    d.SegmentEnd = 'start' 
    AND 
    c.CompleteStreetName = 'Main Street' 
    AND 
    e.CompleteStreetName = 'Main Street' 
    and 
    c.Range.High > e.Range.Low 
ORDER BY 
   a.Nodesfk 
;
```
## **4.5.24.7 Pseudocode Example: Testing the Conformance of a Data Set**

#### **FUNCTION**

See Perc Conforming for the sample query.

#### FUNCTION PARAMETERS

count\_of\_non\_conforming\_records SELECT count( a.Nodesfk ) FROM ( SELECT Nodesfk FROM StreetsNodes WHERE CompleteStreetName = 'Main Street' GROUP BY Nodesfk HAVING COUNT( Nodesfk ) > 1 ) as a INNER JOIN StreetsNodes b ON a.Nodesfk = b.Nodesfk INNER JOIN StCenterlineCollection c on b.RelatedTransportationFeatureID = c.TransportationFeatureID INNER JOIN StreetsNodes d ON a.Nodesfk = d.Nodesfk INNER JOIN StCenterlineCollection e on d.RelatedTransportationFeatureID = e.TransportationFeatureID WHERE b.SegmentEnd = 'end' AND d.SegmentEnd = 'start' AND c.CompleteStreetName = 'Main Street' AND e.CompleteStreetName = 'Main Street' and c.Range.High > e.Range.Low ORDER BY a.Nodesfk  $\mathcal{L}^{\mathcal{L}}(\mathcal{L}^{\mathcal{L}}(\mathcal{L}))$ 

count\_of\_total\_records

 SELECT COUNT( \* ) FROM Nodes

#### **4.5.24.8 Result Report Example**

Tested OverlappingRangesMeasure at 90% consistency.

# **4.5.25 Pattern Sequence Measure**

## **4.5.25.1 Measure Name**

PatternSequenceMeasure

# **4.5.25.2 Measure Description**

This measure tests the sequence of values in each complex element for conformance to the pattern for the complex element. The query produces a list of complex elements in the address collection that do not match a sequence of simple elements. For those complex elements ordered by an Element Sequence Number please refer to ComplexElementSequenceNumberMeasure.

Complex elements called "Complete" lend themselves to normalized database tables, so that each simple element value is recorded only once. Once the text comprising a complex element has been split up into a number of tables, this test identifies database entries that have come to differ from the original data.

Some typical uses include:

- Checking a concatenated version of parsed Complete Street Name values against the original, unparsed data
- Checking a parsed Numbered Thoroughfare Address against the original, unparsed data
- Checking any concatenated Address Data Classification against original, unclassified data

## **4.5.25.3 Report**

Logical Consistency

## **4.5.25.4 Evaluation Procedure**

Check each complex element value against the original data for completeness.

# **4.5.25.5 Spatial Data Required**

None.

# **4.5.25.6 Pseudocode Example: Testing Records**

Due to the wide applicability of this measure the exact data sets are not specified, even as views.

```
SELECT 
    a.ComplexElement As disagreeWithSequence 
FROM 
    AddressDatabase a 
       LEFT JOIN OriginalData b 
          ON a.ComplexElement = b.OriginalDataString 
WHERE
```
b.OriginalDataString IS NULL

## **4.5.25.7 Pseudocode Example: Testing the Conformance of a Data Set**

**FUNCTION** 

See Perc Conforming for the sample query.

FUNCTION PARAMETERS

count\_of\_non\_conforming\_records

```
 SELECT 
    COUNT( a.ComplexElement ) 
 FROM 
    AddressDatabase a 
      LEFT JOIN OriginalData b 
          ON a.ComplexElement = b.OriginalDataString 
 WHERE 
    b.OriginalDataString IS NULL
```
count\_of\_total\_records

```
 SELECT 
    COUNT(*) 
 FROM 
    AddressDatabase
```
#### **4.5.25.8 Result Report Example**

Tested [list address elements] against [original data title] using Pattern Sequence Measure at 88% conformance.

## **4.5.26 Range Domain Measure**

#### **4.5.26.1 Measure Name**

RangeDomainMeasure

#### **4.5.26.2 Measure Description**

This measure tests each Address Number for agreement with ranges. Address Number Fishbones Measure is frequently used to establish the Related Transportation Feature ID value for AddressPtCollection.

#### **4.5.26.3 Report**

Logical Consistency

#### **4.5.26.4 Evaluation Procedure**

Validate Address Number values against low and high range values.
### **4.5.26.5 Spatial Data Required**

None. Attribute values from AddressPtCollection and StCenterlineCollection are included in the query.

#### **4.5.26.6 Pseudocode Example: Testing Records**

```
SELECT 
    a.AddressID, 
    a.RelatedTransportationFeatureID, 
    a.AddressNumber, 
    b.Range.Low, 
    b.Range.High 
FROM 
    AddressPtCollection a 
       INNER JOIN StCenterlineCollection b 
          ON a.RelatedTransportationFeatureID = 
b.TransportationFeatureID 
WHERE 
    NOT( a.AddressNumber BETWEEN b.Range.Low AND b.Range.High )
```
### **4.5.26.7 Pseudocode Example: Testing the Conformance of a Data Set**

**FUNCTION** See Perc Conforming for the sample query.

#### FUNCTION PARAMETERS

```
count_of_non_conforming_records 
      SELECT 
         COUNT( a.AddressID ) 
      FROM 
         AddressPtCollection a 
             INNER JOIN StCenterlineCollection b 
                ON a.RelatedTransportationFeatureID = 
b.TransportationFeatureID 
      WHERE 
         NOT( a.AddressNumber BETWEEN b.Range.Low AND b.Range.High )
```

```
count_of_total_records
```

```
 SELECT 
    COUNT(*) 
 FROM 
    AddressPtCollection
```
### **4.5.26.8 Result Report Example**

Tested RangeDomainMeasure at 70% conformance.

### **4.5.27 Related Element Uniqueness Measure**

#### **4.5.27.1 Measure Name**

RelatedElementUniquenessMeasure

### **4.5.27.2 Measure Description**

This measure checks the uniqueness of the values related to a given element, in either the same table or a related table. For example, you might check the uniqueness of Complete Address Number values along a given Complete Street Name. The example query illustrates this use of the measure, checking the uniqueness of address numbers along Main Street. Customized versions of the same query can be used to check a wide range of data.

### **4.5.27.3 Report**

Logical Consistency

### **4.5.27.4 Evaluation Procedure**

Review records associated with inconsistent values in the related table.

### **4.5.27.5 Spatial Data Required**

None

### **4.5.27.6 Code Example: Testing Records**

The example code below tests a single primary value, in this case the Complete Street Name. It should be repeated for all the unique primary values in a data set to test the uniqueness of the related values. The query below can be restated as a function or stored procedure for convenience.

```
SELECT
```

```
 a.AddressID 
    a.CompleteAddressNumber, 
    a.CompleteStreetName 
FROM 
    AddressPtCollection a 
       INNER JOIN 
        ( 
          SELECT 
              CompleteAddressNumber 
          FROM 
             ( SELECT DISTINCT 
                    CompleteStreetName, 
                    CompleteAddressNumber 
               FROM 
                    AddressPtCollection 
              WHERE
                    CompleteStreetName = 'Main Street' 
             ) AS foo 
          GROUP BY 
             CompleteAddressNumber 
          HAVING 
             COUNT( CompleteAddressNumber ) > 1 
        ) AS bar 
      ON 
         a.CompleteAddressNumber = bar.CompleteAddressNumber 
WHERE
     a.CompleteStreetName = 'Main Street' 
;
```
### **4.5.27.7 Code Example: Testing the Conformance of a Data Set**

#### **FUNCTION**

See Perc Conforming for the sample query.

#### FUNCTION PARAMETERS

The count of conforming records, like the testing query, should be run for all the primary values tested. It may be restated as a function or stored procedure for convenience.

```
count_of_conforming_records 
      SELECT 
          COUNT(*) 
      FROM 
          AddressPtCollection a 
             INNER JOIN 
\overline{a} SELECT 
                    CompleteAddressNumber 
               FROM 
                   ( SELECT DISTINCT 
                          CompleteStreetName, 
                          CompleteAddressNumber 
                     FROM 
                        AddressPtCollection 
                     WHERE 
                          CompleteStreetName = 'Main Street' 
                   ) AS foo 
               GROUP BY 
                   CompleteAddressNumber 
               HAVING 
                   COUNT( CompleteAddressNumber ) > 1 
             ) AS bar 
           ON 
              a.CompleteAddressNumber = bar.CompleteAddressNumber 
      WHERE 
           a.CompleteStreetName = 'Main Street' 
      ;
```
count\_of\_total\_records

 SELECT COUNT(\*) FROM AddressPtCollection ;

#### **4.5.27.8 Result Report Query**

Tested [table].[column] primary values to find unique related values in [table].[column] at 88% conformance.

# **4.5.28 Related Element Value Measure**

### **4.5.28.1 Measure Name**

Related Element Value Measure

## **4.5.28.2 Measure Description**

This measure checks the logical consistency of data related to another part of the address. These may be values in a single table, or values referenced through a foreign key. There are two ways to use this concept:

 **Compare authoritative data values against those in use.** In this case, by definition, those values that do not conform to the authoritative data values are anomalies.

Example

Comparing ZIP code values published by the United States Postal Service against those in the AddressPtCollection and StCenterlineCollection

 **Compare two related values that each conform to the same domain and have a relationship that indicates that the values will be the same.** In this case, either value could be anomalous, or both could be correct.

Example

Comparing Complete Street Name values between AddressPtCollection and StCenterlineCollection where the address point is associated with the centerline, as in the example query given below. Where the values conflict either may be anomalous, or both may be correct. The latter case could result when a thoroughfare has a both state highway number and a local name. It may be customary to call the street by the state highway number, while some or all addresses may have been assigned using the local name: Highway 41 vs. Main Street.

### **Check related values where one is dependent on the other.**

Example

Comparing Street Name Pre Type and Street Name Post Type entries against functional classifications of the named road where specific types are associated with particular functional classes.

# **4.5.28.3 Report**

Logical Consistency

### **4.5.28.4 Evaluation Procedure**

Check for inconsistent values, appropriate to the nature of the specific query.

### **4.5.28.5 Code Example: Checking Related Element Values**

The example query checks Complete Street Name values in addresses against the Complete Street Name values on the streets associated with those addresses. This is simply an illustration. The measure is intended to check related values of any kind, either in the same table or a related table.

```
SELECT 
    a.AddressID, 
    a.CompleteStreetName, 
    b.CompleteStreetName 
FROM 
    AddressPtCollection a 
        left join StCenterlineCollection b 
           on a.RelatedTransportationFeatureID = 
b.AddressTransportationFeatureID 
WHERE 
      a.CompleteStreetName != b.CompleteStreetName
```
### **4.5.28.6 Code Example: Testing the Conformance of a Data Set**

**FUNCTION** See Perc Conforming for the sample query

```
FUNCTION PARAMETERS
```
count\_of\_nonconforming\_records

```
 SELECT 
         a.AddressID, 
         a.CompleteStreetName, 
         b.CompleteStreetName 
      FROM 
         AddressPtCollection a 
              left join StCenterlineCollection b 
                 on a.RelatedTransportationFeatureID = 
b.AddressTransportationFeatureID 
      WHERE 
           a.CompleteStreetName != b.CompleteStreetName
```
#### count of total records

 SELECT count(\*) FROM AddressPtCollection  $\mathcal{L}^{\text{max}}$ 

### **4.5.28.7 Result Report Example**

Tested [Table.Column] against [Table.Column] using Related Element Value Measure at 72% conformance.

# **4.5.29 Related Not Null Measure**

### **4.5.29.1 Measure Name**

RelatedNotNullMeasure

### **4.5.29.2 Measure Description**

This measure checks the completeness of data related to another part of the address. These may be values in a single table, or values referenced through a foreign key. For example:

- Addresses in a given jurisdiction that require Street Name Post Directional quadrants
- Elements of Numbered Thoroughfare Address table stored in related tables. Street Name Post Type values stored in a related table, for instance.

### **4.5.29.3 Report**

Completeness

### **4.5.29.4 Evaluation Procedure**

Check for invalid null values.

### **4.5.29.5 Spatial Data Required**

None

### **4.5.29.6 Pseudocode Example: Testing Records**

```
SELECT 
    a.AddressID, 
    a.RelatedDataIdentifier 
FROM 
    AddressDatabaseTable a 
       LEFT JOIN RelatedTable b 
          ON a.RelatedDataIdentifier = b.Identifier 
WHERE 
    b.Identifier is null
```
### **4.5.29.7 Pseudocode Example: Testing the Conformance of a Data Set**

**FUNCTION** 

See Perc Conforming for the sample query.

#### FUNCTION PARAMETERS

```
count_of_non_conforming_records 
      SELECT 
         COUNT( AddressID ) 
      FROM 
         AddressDatabaseTable a 
             LEFT JOIN RelatedTable b 
                ON a.RelatedDataIdentifier = b.Identifier 
      WHERE 
         b.Identifier is null
```
count\_of\_total\_records

```
 SELECT 
    COUNT( * ) 
 FROM 
    AddressDatabaseTable
```
### **4.5.29.8 Result Report Example**

Tested [AddressDatabaseTable.Column] against [RelatedTable.Column] using Related Not Null Measure at 90% conformance.

# **4.5.30 Segment Directionality Consistency Measure**

### **4.5.30.1 Measure Name**

SegmentDirectionalityConsistencyMeasure

### **4.5.30.2 Measure Description**

Check consistency of street segment directionality, which affects the use of Two Number Address Range and Four Number Address Range values. The test checks for segments with the same street name where more than one "from" or "to" ends meet at the same node.

### **4.5.30.3 Report**

Logical Consistency

### **4.5.30.4 Evaluation Procedure**

Examine segments where the measure indicates inconsistent directionality and take appropriate action. Depending on the use, that may mean reversing the directionality of inconsistent segments or making note in the database.

### **4.5.30.5 Spatial Data Required**

Nodes and Streets Nodes as described in About Nodes For Quality Control

### **4.5.30.6 Code Example: Testing Records**

```
SELECT 
    a.NodesFk, 
    a.CompleteStreetName, 
    a.SegmentEnd, 
    a.RelatedTransportationFeatureID, 
    b.RelatedTransportationFeatureID 
FROM 
    StreetsNodes a 
       INNER JOIN StreetsNodes b 
          ON a.CompleteStreetName = b.CompleteStreetName 
             AND 
             a.NodesFk = b.NodesFk 
WHERE 
    a.RelatedTransportationFeatureId < b.RelatedTransportationFeatureId 
    AND 
    a.SegmentEnd = b.SegmentEnd 
ORDER BY
```
a.Nodesfk

;

## **4.5.30.7 Code Example: Testing the Conformance of a Data Set**

**FUNCTION** See Perc Conforming for the sample query.

```
FUNCTION PARAMETERS
```

```
count_of_non_conforming_records 
      SELECT 
         COUNT( a.NodesFk ) 
      FROM 
         StreetsNodes a 
             INNER JOIN StreetsNodes b 
                ON a.CompleteStreetName = b.CompleteStreetName 
                   AND 
                   a.NodesFk = b.NodesFk 
      WHERE 
         a.RelatedTransportationFeatureId < 
b.RelatedTransportationFeatureId 
         AND 
         a.SegmentEnd = b.SegmentEnd
```
count\_of\_total\_records

```
SELECT
    COUNT( RelatedTransportationFeatureID ) 
 FROM 
    StCenterlineCollection
```
### **4.5.30.8 Result Report Example**

Tested SegmentDirectionalityConsistencyMeasure at 50% conformance.

# **4.5.31 Spatial Domain Measure**

### **4.5.31.1 Measure Name**

SpatialDomainMeasure

# **4.5.31.2 Measure Description**

This measure tests values of some simple elements constrained by domains based on spatial domains: ZIP Codes, PLSS descriptions, etc. This is limited to domains that are identified by the simple element alone. Address numbers, for example, cannot be tested against centerline ranges because the street name is only identified in a complex element. The query produces a list of simple elements in the address collection that do not conform to a spatial domain.

### **4.5.31.3 Report**

Positional Accuracy

### **4.5.31.4 Evaluation Procedure**

Check addresses outside the spatial domain.

### **4.5.31.5 Spatial Data Required**

Address Pt Collection or St Centerline Collection, spatial domain geometry

### **4.5.31.6 Pseudocode Example: Testing Records**

Note that the example uses AddressPtCollection. It can be altered to check on elements and attributes of StCenterlineCollection also.

```
SELECT 
    a.AddressID 
FROM 
   AddressPtCollection a 
      LEFT JOIN SpatialDomain b 
          ON a.[column to test] = b.[corresponding column] 
WHERE 
   NOT( INTERSECTS( a.AddressPtGeometry, b.SpatialDomainGeometry ) )
```
## **4.5.31.7 Pseudocode Example: Testing the Conformance of a Data Set**

**FUNCTION** See Perc Conforming for the sample query.

```
FUNCTION PARAMETERS
```

```
count_of_non_conforming_records 
     SELECT
         COUNT(*) 
      FROM 
         AddressPtCollection a 
           LEFT JOIN SpatialDomain b 
                ON a.[column to test] = b.[corresponding column] 
      WHERE 
        NOT( INTERSECTS( a.AddressPtGeometry, 
b.SpatialDomainGeometry ) )
```
count\_of\_total\_records

 SELECT COUNT( \* ) FROM AddressPtCollection

### **4.5.31.8 Result Report Example**

Tested [field name] in [ AddressPtCollection or StCenterlineCollection ] using Spatial Domain Measure at 87% conformance.

## **4.5.32 Start End Date Order Measure**

### **4.5.32.1 Measure Name**

StartEndDateOrderMeasure

#### **4.5.32.2 Measure Description**

Test the logical ordering of the start and end dates.

### **4.5.32.3 Report**

Temporal Accuracy, Attribute (Thematic) Accuracy

#### **4.5.32.4 Evaluation Procedure**

Check dates for records where the Address Start Date and Address End Date are out of order.

### **4.5.32.5 Spatial Data Required**

None.

### **4.5.32.6 Code Example: Testing Records**

```
SELECT 
    AddressStartDate, 
    AddressEndDate 
FROM 
    AddressPtCollection 
WHERE 
    AddressEndDate IS NOT NULL 
    AND 
    ( AddressStartDate > AddressEndDate 
      OR 
      AddressStartDate IS NULL 
    )
```
### **4.5.32.7 Code Example: Testing the Conformance of a Data Set**

**FUNCTION** See Perc Conforming for the sample query.

#### FUNCTION PARAMETERS

```
count_of_non_conforming_records 
      SELECT 
          AddressStartDate, 
          AddressEndDate 
      FROM 
          AddressPtCollection 
      WHERE 
          AddressEndDate IS NOT NULL 
          AND 
          ( AddressStartDate > AddressEndDate 
            OR
```

```
 AddressStartDate IS NULL 
 ) 
count_of_total_records 
      SELECT
```

```
 COUNT(*) 
 FROM 
    AddressPtCollection
```
### **4.5.32.8 Result Report Example**

Tested Start End Date Order Measure at 100% conformance.

# **4.5.33 Subaddress Component Order Measure**

#### **4.5.33.1 Measure Name**

SubaddressComponentOrderMeasure

### **4.5.33.2 Measure Description**

This measure tests Subaddress Elements against the component parts in the order specified by the Subaddress Component Order element.

### **4.5.33.3 Report**

Attribute (Thematic) Accuracy

### **4.5.33.4 Evaluation Procedure**

Check complex element against concatenated simple elements for anomalies.

### **4.5.33.5 Spatial Data Required**

None

### **4.5.33.6 Pseudocode Example: Testing Records**

```
SELECT 
     SubaddressElement, 
     SubaddressType, 
     SubaddressIdentifier, 
     SubaddressComponentOrder 
FROM 
     Subaddress Collection 
WHERE 
     ( 
            ( SubaddressElement = SubaddressType || ' ' || 
SubaddressIdentifier 
           or 
           ( SubaddressElement = SubaddressIdentifier and SubaddressType 
is null ) 
 ) 
        and
```

```
 SubaddressComponentOrder = 2 
     ) 
     or 
     ( SubaddressElement = SubaddressIdentifier || ' ' || SubaddressType 
        and 
        SubaddressComponentOrder = 1 
     ) 
;
```
## **4.5.33.7 Pseudocode Example: Testing the Conformance of a Data Set**

**FUNCTION** See Perc Conforming for the sample query.

```
FUNCTION PARAMETERS
```

```
count_of_nonconforming_records 
      SELECT 
          Count(*) 
      FROM 
          Subaddress Collection 
      WHERE 
\overline{a} ( SubaddressElement = SubaddressType || ' ' || 
SubaddressIdentifier 
 or 
                ( SubaddressElement = SubaddressIdentifier 
                   and 
                   SubaddressType is null 
 ) 
 ) 
           and 
           SubaddressComponentOrder = 2 
         ) or 
          ( SubaddressElement = SubaddressIdentifier || ' ' || 
SubaddressType 
             and 
             SubaddressComponentOrder = 1 
           ) 
      ;
```
count\_of\_total\_records

 SELECT COUNT(\*) FROM Subaddress Collection ;

### **4.5.33.8 Result Report Example**

Tested SubaddressComponentOrderMeasure at 96% conformance.

## **4.5.34 Tabular Domain Measure**

#### **4.5.34.1 Measure Name**

TabularDomainMeasure

### **4.5.34.2 Measure Description**

This measure tests each value for a simple element for agreement with the corresponding tabular domain. The query produces a list of simple elements in the address collection that do not conform to a domain.

### **4.5.34.3 Report**

Attribute (Thematic) Accuracy

#### **4.5.34.4 Evaluation Procedure**

Investigate values that do not match the domain. They may include aliases, new values for the domain and/or simple mistakes.

### **4.5.34.5 Spatial Data Required**

None.

### **4.5.34.6 Pseudocode Example: Testing Records**

```
SELECT 
    a.SimpleElement As disagreeWithDomain 
FROM 
    AddressPtCollection a 
      LEFT JOIN Domain b 
          ON a.SimpleElement = b.DomainValue 
WHERE 
    b.DomainValue IS NULL 
;
```
### **4.5.34.7 Pseudocode Example: Testing the Conformance of a Data Set**

**FUNCTION** See Perc Conforming for the sample query.

```
FUNCTION PARAMETERS
```

```
count_of_non_conforming_records 
     SELECT
         a.SimpleElement As disagreeWithDomain 
      FROM 
         Address Collection a 
            LEFT JOIN Domain b 
                ON a.SimpleElement = b.DomainValue 
      WHERE 
         b.DomainValue IS NULL 
      ;
```

```
count_of_total_records 
      SELECT 
          COUNT( a.SimpleElement ) 
      FROM 
          Address Collection
```
### **4.5.34.8 Result Report Example**

Test [table name].[column name] using TabularDomainMeasure at 80% conformance.

### **4.5.35 Uniqueness Measure**

#### **4.5.35.1 Measure Name**

UniquenessMeasure

### **4.5.35.2 Measure Description**

This measure tests the uniqueness of a simple or complex value.

#### **4.5.35.3 Report**

Attribute (Thematic) Accuracy

#### **4.5.35.4 Evaluation Procedure**

Investigate cases where a two or more values exist where a single value is expected. This is often used to check the "Domain" tables before they are used in TabularDomainMeasure: tables with unique values for individual street name components, for example.

### **4.5.35.5 Spatial Data Required**

None.

### **4.5.35.6 Pseudocode Example: Testing Records**

```
SELECT 
    COUNT(Element), Element 
FROM 
    Address Collection 
GROUP BY 
    Element 
HAVING 
    COUNT(Element) > 1
```
### **4.5.35.7 Pseudocode Example: Testing the Conformance of a Data Set**

**FUNCTION** See Perc Conforming for the sample query.

FUNCTION PARAMETERS

```
count_of_non_conforming_records
```

```
 SELECT 
    SUM( foo.NumberPerElement ) 
 FROM 
    ( 
      SELECT 
         COUNT( Element ) as NumberPerElement 
      FROM 
          Address Collection 
      GROUP BY 
         Element 
      HAVING 
         COUNT( Element ) > 1 
    ) as foo
```
count\_of\_total\_records

 SELECT COUNT( Element ) FROM Address Collection

### **4.5.35.8 Result Report Example**

Tested [table name].[column name] using UniquenessMeasure at 100% conformance.

## **4.5.36 USNG Coordinate Spatial Measure**

### **4.5.36.1 Measure Name**

USNGCoordinateSpatialMeasure

### **4.5.36.2 Measure Description**

This measure tests the agreement between the location of the addressed object and the area described by the USNational Grid Coordinate. This test derives the USNG for a point geometry and compares it to the USNG coordinate.

### **4.5.36.3 Report**

Positional accuracy

### **4.5.36.4 Spatial Data Required**

If the derived USNG matches the recorded USNG the comparison is successful. The coord2usng function is an example. Exact code may vary across systems. An inverse function, converting USNG to UTM coordinates, is provided for convenience in an **Addendum** section.

### **4.5.36.5 Code Example: Testing Records**

```
FUNCTION
create or replace function coord2usng( numeric, numeric, numeric, 
numeric, integer ) 
returns varchar as '
```
declare utm\_x alias for \$1; utm\_y alias for \$2; dd long alias for \$3; dd\_lat alias for \$4; precision alias for \$5; utm\_zone integer; gzd\_alpha char(1); set integer; e100k\_grp1 varchar[8]; e100k\_grp2 varchar[8]; e100k\_grp3 varchar[8]; n100k\_grp1 varchar[20]; n100k\_grp2 varchar[20]; e\_100k integer; n\_100k integer; x\_alpha\_gsz char(1); y\_alpha\_gsz char(1); usng varchar; x qrid coord varchar; y\_grid\_coord varchar; num integer; begin --find utm zone select into utm\_zone case when dd\_long between -180 and -174 then 1 when dd\_long between -174 and -168 then 2 when dd\_long between -168 and -162 then 3 when dd\_long between -162 and -156 then 4 when dd\_long between -156 and -150 then 5 when dd\_long between -150 and -144 then 6 when dd\_long between -144 and -138 then 7 when dd long between -138 and -132 then 8 when dd\_long between -132 and -126 then 9 when dd\_long between -126 and -120 then 10 when dd\_long between -120 and -114 then 11 when dd\_long between -114 and -108 then 12 when dd\_long between -108 and -102 then 13 when dd\_long between -102 and -96 then 14 when dd\_long between -96 and -90 then 15 when dd\_long between -90 and -84 then 16 when dd\_long between -84 and -78 then 17 when dd\_long between -78 and -72 then 18 when dd\_long between -72 and -66 then 19 when dd long between -66 and -60 then 20 when dd\_long between -60 and -54 then 21 when dd\_long between -54 and -48 then 22 when dd\_long between -48 and -42 then 23 when dd\_long between -42 and -36 then 24 when dd\_long between -36 and -30 then 25 when dd long between -30 and -24 then 26 when dd long between -24 and -18 then 27 when dd long between -18 and -12 then 28 when dd\_long between -12 and -6 then 29

when dd long between -6 and 0 then 30 when dd\_long between 0 and 6 then 31 when dd\_long between 6 and 12 then 32 when dd\_long between 12 and 18 then 33 when dd\_long between 18 and 24 then 34 when dd\_long between 24 and 30 then 35 when dd\_long between 30 and 36 then 36 when dd\_long between 36 and 42 then 37 when dd\_long between 42 and 48 then 38 when dd long between 48 and 54 then 39 when dd\_long between 54 and 60 then 40 when dd\_long between 60 and 66 then 41 when dd\_long between 66 and 72 then 42 when dd\_long between 72 and 77 then 43 when dd\_long between 78 and 84 then 44 when dd\_long between 84 and 90 then 45 when dd\_long between 90 and 96 then 46 when dd\_long between 96 and 102 then 47 when dd\_long between 102 and 108 then 48 when dd\_long between 108 and 114 then 49 when dd\_long between 114 and 120 then 50 when dd\_long between 120 and 126 then 51 when dd\_long between 126 and 132 then 52 when dd\_long between 132 and 138 then 53 when dd\_long between 138 and 144 then 54 when dd\_long between 144 and 150 then 55 when dd\_long between 150 and 156 then 56 when dd\_long between 156 and 162 then 57 when dd\_long between 162 and 168 then 58 when dd\_long between 168 and 174 then 59 when dd\_long between 174 and 180 then 60 end; -- find grid zone character select into gzd\_alpha case when dd lat between -80 and -72 then ''C'' when dd\_lat between -72 and -64 then ''D'' when dd lat between -64 and -56 then ''E'' when dd lat between -56 and -48 then ''F'' when dd\_lat between -48 and -40 then ''G'' when dd\_lat between -40 and -32 then ''H'' when dd\_lat between -32 and -24 then ''J'' when dd\_lat between -24 and -16 then ''K'' when dd\_lat between -16 and -8 then ''L'' when dd\_lat between -8 and 0 then ''M'' when dd lat between 0 and 8 then ''N'' when dd\_lat between 8 and 16 then ''P'' when dd\_lat between 16 and 24 then ''Q'' when dd\_lat between 24 and 32 then ''R'' when dd\_lat between 32 and 40 then ''S'' when dd\_lat between 40 and 48 then ''T'' when dd\_lat between 48 and 56 then ''U'' when dd\_lat between 56 and 64 then ''V'' when dd\_lat between 64 and 72 then ''W'' when dd lat between 72 and 84 then ''X''

```
 end; 
   -- derive set 
     if ( utm_zone <= 6 ) then 
        set := utm zone;
     else 
        if ( utm zone % = 0 ) then
           set := 6; else 
           set := utm zone % 6;
         end if; 
      end if; 
  -- construct arrays describing grid zone squares 
   select into e100k_grp1 
array[''A'',''B'',''C'',''D'',''E'',''F'',''G'',''H'']; 
   select into e100k_grp2 
array[''J'',''K'',''L'',''M'',''N'',''P'',''Q'',''R'']; 
  select into e100k_grp3 
array[''S'',''T'',''U'',''V'',''W'',''X'',''Y'',''Z'']; 
  select into n100k_grp1 
array[''A'',''B'',''C'',''D'',''E'',''F'',''G'',''H'',''J'',''K'',''L''
,''M'',''N'',''P'',''Q'',''R'',''S'',''T'',''U'',''V'']; 
  select into n100k_grp2 
array[''F'',''G'',''H'',''J'',''K'',''L'',''M'',''N'',''P'',''Q'',''R''
,''S'',''T'',''U'',''V'',''A'',''B'',''C'',''D'',''E'']; 
 -- get the digit for the 100K places ( easting and northing ) 
     select into e_100k 
    substring( utm_x::text{ text from } ( length( trunc( utm_x):text{text } ) - 5 )
for 1 ); 
    n_100k = ( floor( utm_y / 100000 ) 820 ) + 1;
  -- get the grid 
    select into x_alpha_gsz 
     case 
       when ( set = 1 or set = 4 ) then e100k_grp1[e_100k]
       when ( set = 2 or set = 5 ) then e100k\_grp2[e_100k]when ( set = 3 or set = 6 ) then e100k\_grp3[e_100k] end; 
    select into y_alpha_gsz 
      case 
       when ( set = 1 or set = 3 or set = 5 ) then n100k\_graph[n_100k]when ( set = 2 or set = 4 or set = 6 ) then n100k\_grp2[n_100k] end; 
-- get coordinates 
  select into x grid coord
    case 
       when ( precision = 10000 ) then 
          substring( utm_x::text from ( length( trunc( utm_x )::text ) - 
4 ) for 1 )
```

```
 when ( precision = 1000 ) then 
         substring( utm_x::text{ text from } ( length( trunc( utm_x):text{text } ) -
4 ) for 2 ) 
       when ( precision = 100 ) then 
         substring( utm x::text from ( length( trunc( utm x )::text ) -
4 ) for 3 ) 
       when ( precision = 10 ) then 
         substring( utm_x::text{ text from } ( length( trunc( utm_x):text{text } ) -
4 ) for 4 ) 
      when ( precision = 1 ) then
         substring( utm_x::text{ text from } length( trunc( utm_x):text{text } ) -
4 ) for 5 ) 
    end; 
    select into y_grid_coord 
    case 
       when ( precision = 10000 ) then 
         substring( utm_y::text from ( length( trunc( utm_y )::text ) -
4 ) for 1 ) 
       when ( precision = 1000 ) then 
         substring( utm_y::text from ( length( trunc( utm_y )::text ) -
4 ) for 2 ) 
       when ( precision = 100 ) then 
         substring( utm_y::text from ( length( trunc( utm_y )::text ) -
4 ) for 3 ) 
      when ( precision = 10 ) then
          substring( utm_y::text from ( length( trunc( utm_y )::text ) - 
4 ) for 4 ) 
      when ( precision = 1 ) then
         substring( utm_y::text from ( length( trunc( utm_y )::text ) -
4 ) for 5 ) 
    end; 
    -- assemble the USNG value 
    usng := utm_zone || gzd_alpha || x_alpha_gsz || y_alpha_gsz || 
x qrid coord || y qrid coord;
   return( usng ); 
end; 
' language 'plpgsql'; 
QUERY
SELECT 
     USNationalGridCoordinate 
FROM 
     AddressPtCollection 
WHERE 
    coord2usng 
    ( st_x( st_transform( c.geom, 26916) )::numeric, 
      st_y( st_transform( c.geom, 26916) )::numeric, 
     st x( st transform( c.geom, 4269 ) )::numeric,
     st_y( st_transform( c.geom, 4269 ) )::numeric,
      1) 
       != USNationalGridCoordinate 
;
```
### **4.5.36.6 Code Example: Testing the Conformance of a Data Set**

```
FUNCTION
See Perc Conforming for the sample query.
```

```
FUNCTION PARAMETERS
```
count\_of\_nonconforming\_records

```
 SELECT 
     COUNT(*) 
 FROM 
     AddressPtCollection 
 WHERE 
    coord2usng 
    ( st_x( st_transform( c.geom, 26916) )::numeric, 
      st_y( st_transform( c.geom, 26916) )::numeric, 
      st_x( st_transform( c.geom, 4269 ) )::numeric, 
      st_y( st_transform( c.geom, 4269 ) )::numeric, 
      1) 
       != USNationalGridCoordinate 
 ;
```
count\_of\_total\_records

```
 SELECT 
    COUNT(*) 
 FROM 
     AddressPtCollection
```
### **4.5.36.7 Result Report Example**

Tested USNGCoordinateMeasure at 96% conformance.

### **4.5.36.8 Addendum**

**NOTE** 

This function returns a pair of coordinates at the center of the area described by the precision of the USNG grid reference.

```
FUNCTION
create or replace function usng2coord( text ) 
returns text as $$ 
declare 
  usng alias for $1; 
   zone integer; 
  grid_zone text; 
   set integer; 
  offset north numeric;
  x_alpha_gsz text; 
  y_alpha_gsz text; 
  e_coord integer; 
  n_coord integer; 
  e100k integer; 
  n100k integer;
```

```
 e100k_grp1 text[]; 
  e100k_grp2 text[]; 
   e100k_grp3 text[]; 
  n100k_grp1 text[]; 
  n100k_grp2 text[]; 
 e qsz integer;
  n_gsz integer; 
  grid numeric; 
  precision numeric; 
  e_grid integer; 
  n_grid integer; 
  usng_coords varchar; 
  xmin numeric; 
  ymin numeric; 
begin 
   -- parse UTM zone 
select into zone cast( ( substring( usng from '^[[:digit:]]*') ) as
integer ); 
   -- derive set 
  if ( zone \leq 6 ) then
    set := zone; 
   else 
   if ( zone % 6 = 0 ) then
     set := 6; else 
       set := zone % 6; 
     end if; 
   end if; 
   --- parse grid zone 
 select into grid_zone substring( usng from ( length(zone::text ) + 1
) for 1 ); 
  -- parse grid zone squares 
 select into x_alpha_gsz substring( usng from ( length( zone::text ) +
2 ) for 1 ); 
  select into y_alpha_gsz substring( usng from ( length( zone::text ) +
3 ) for 1 ); 
   -- calculate offset_north 
   select into offset_north 
     case 
      when ( grid\_zone = 'N' or grid\_zone = 'P' )
          then 0 
      when ( grid\_zone = 'Q' and ( set % 2 ) = 1 and y\_alpha\_gsz <= 'K'
) 
          then 2000000 
      when ( grid\_zone = 'Q' and ( set % 2 ) = 1 and y\_alpha\_gsz >= 'L'
) 
          then 0
```
Federal Geographic Data Committee FGDC Document Number FGDC-STD-016-2011 United States Thoroughfare, Landmark, and Postal Address Data Standard

```
when ( grid\_zone = 'Q' and ( set % 2 ) = 0 and y\_alpha\_gsz >= 'F'
and y_alpha_gsz <= 'Q')
          then 2000000
      when ( grid\_zone = 'Q' and ( set % 2 ) = 0 and ( y\_alpha\_gsz <=
'E' or y<sup>-alpha_gsz >= 'R')</sub> )</sup>
          then 0 
      when ( grid zone = 'R' )
         then 2000000
      when ( grid\_zone = 'S' and ( set % 2 ) = 1 and y\_alpha\_gsz <= 'K'
) 
          then 4000000 
      when ( grid\_zone = 'S' and ( set % 2 ) = 1 and y\_alpha\_gsz >= 'L'
)then 2000000
      when ( grid\_zone = 'S' and ( set % 2 ) = 0 and y\_alpha\_gsz >= 'F'and y_alpha_gsz \leq (Q') then 4000000 
      when ( grid\_zone = 'S' and ( set % 2 ) = 0 and ( y\_alpha\_gsz <=
'E' or y_alpha_gsz >= 'R') )
         then 2000000
      when ( qrid zone = 'T' )
          then 4000000 
      when ( grid\_zone = 'U' and ( set % 2 ) = 1 and y\_alpha\_gsz <= 'C'
) then 6000000 
      when ( grid\_zone = 'U' and ( set % 2 ) = 1 and y\_alpha\_gsz >= 'D'
) then 4000000 
      when ( grid\_zone = 'U' and ( set % 2 ) = 0 and y\_alpha\_gsz >= 'F'
and y_alpha_gsz <= 'H' )
         then 6000000
      when ( grid\_zone = 'U' and ( set % 2 ) = 0 and ( y\_alpha\_gsz <=
'E' or y_alpha_gsz >= 'J' ) )
          then 4000000 
       when ( grid_zone = 'V' or grid_zone = 'W' ) 
          then 6000000 
      when ( grid\_zone = 'X' and ( set % 2 ) = 1 and y\_alpha\_gsz = 'V') 
          then 6000000 
      when ( grid\_zone = 'X' and ( set % 2 ) = 1 and y\_alpha\_gsz != 'V'
) 
          then 8000000 
      when ( grid\_zone = 'X' and ( set % 2 ) = 0 and y\_alpha\_gsz = 'E') 
          then 6000000 
      when ( grid\_zone = 'X' and ( set % 2 ) = 0 and y\_alpha\_gsz != 'E') 
          then 8000000 
     end; 
   -- construct arrays describing grid zone squares 
   select into e100k_grp1 array['A','B','C','D','E','F','G','H']; 
  select into e100k qrp2 array['J','K','L','M','N','P','Q','R'];
   select into e100k_grp3 array['S','T','U','V','W','X','Y','Z'];
```
Federal Geographic Data Committee FGDC Document Number FGDC-STD-016-2011 United States Thoroughfare, Landmark, and Postal Address Data Standard

```
 select into n100k_grp1 
array['A','B','C','D','E','F','G','H','J','K','L','M','N','P','Q','R','
S','T','U','V']; 
   select into n100k_grp2 
array['F','G','H','J','K','L','M','N','P','Q','R','S','T','U','V','A','
B','C','D','E']; 
  -- derive X coordinate for grid zone square 
    for e_gsz in 1 .. 8 loop 
      if ( set = 1 or set = 4 ) then
           if ( x_alpha_gsz = e100k_grp1[e_gsz] ) then 
            e_coord := 100000 * e_gsz;
             exit; 
           end if; 
       elsif ( set = 2 or set = 5 ) then
           if ( x_alpha_gsz = e100k_grp2[e_gsz] ) then 
             e_coord := 100000 * e_gsz; 
             exit; 
           end if; 
        else 
           if ( x_alpha_gsz = e100k_grp3[e_gsz] ) then 
             e_coord := 100000 * e_gsz; 
             exit; 
           end if; 
       end if; 
    end loop; 
-- derive Y coordinate for grid zone square 
   for n_gsz in 1 .. 20 loop 
    if ( set = 1 or set = 3 or set = 5 ) then
        if ( y_alpha_gsz = n100k_grp1[n_gsz] ) then 
         n\_coord = 100000 * (n\_gsz - 1); end if; 
    elsif( set = 2 or set = 4 or set = 6 ) then
       if ( y alpha qsz = n100k qrp2[n qsz] ) then
         n\_coord = 100000 * (n\_gsz - 1); end if; 
     end if; 
   end loop; 
-- derive grid coordinates and precision 
    grid = substring( usng, '[[:digit:]]*$' ); 
   select into e_grid 
      case 
       when length(grid::text) = 2
          then ( cast( substring( grid::text from 1 for 1 ) as integer ) 
) * 10000 
       when length( grid::text ) = 4
         then ( cast( substring( grid::text{ text from 1 for 2 } ) as integer )
) * 1000 
       when length(grid::text) = 6
          then ( cast( substring( grid::text from 1 for 3 ) as integer ) 
) * 100
```

```
when length(grid::text) = 8
          then ( cast( substring( grid::text from 1 for 4 ) as integer ) 
) * 10 
        when length( grid::text ) = 10 
          then cast( substring( grid::text from 1 for 5 ) as integer ) 
      end; 
   select into n_grid 
      case 
       when length(grid::text) = 2
          then ( cast( substring( grid::text from 2 for 1 ) as integer ) 
) * 10000 
       when length( grid::text ) = 4
          then ( cast( substring( grid::text from 3 for 2 ) as integer ) 
) * 1000 
       when length( grid::text ) = 6
          then ( cast( substring( grid::text from 4 for 3 ) as integer ) 
) * 100when length(grid::text) = 8
         then ( cast( substring( grid::text from 5 for 4 ) as integer ) 
) * 10 
       when length( grid::text ) = 10
         then cast( substring( grid::text from 6 for 5 ) as integer ) 
      end; 
   select into precision 
      case 
        when length( grid::text ) = 2
            then 10000 
        when length(grid::text) = 4
            then 1000 
        when length( grid::text ) = 6
            then 100 
        when length(grid::text) = 8
            then 10 
         when length( grid::text ) = 10 
            then 1 
      end; 
-- create usng coords 
xmin = round( ( e_coord + e_grid + ( precision / 2 ) ), 1 );
ymin = round( ( offset_north + n_coord + n_grid + ( precision / 2 ) ), 
1 ); 
usng_coords = xmin || ' ' || ymin ;
return ( usng_coords ); 
end; 
$$ language 'plpgsql';
```
# **4.5.37 XYCoordinate Completeness Measure**

### **4.5.37.1 Measure Name**

XYCoordinateCompletenessMeasure

### **4.5.37.2 Measure Description**

This measure checks for coordinate pairs with one member missing. The query produces a list of Address ID and coordinate values where one of the coordinates is null.

### **4.5.37.3 Report**

Logical consistency

### **4.5.37.4 Evaluation Procedure**

Check for null values.

## **4.5.37.5 Spatial Data Required**

AddressPtCollection

## **4.5.37.6 Code Example: Testing Records**

```
SELECT 
    AddressID, 
    AddressXCoordinate, 
    AddressYCoordinate 
FROM 
    AddressPtCollection 
WHERE 
    AddressXCoordinate isnull OR AddressYCoordinate isnull
```
# **4.5.37.7 Code Example: Testing the Conformance of a Data Set**

**FUNCTION** See Perc Conforming for the query example.

FUNCTION PARAMETERS

count\_of\_nonconforming\_records

```
 SELECT 
    COUNT(*) 
 FROM 
    AddressPtCollection 
 WHERE 
    AddressXCoordinate isnull OR AddressYCoordinate isnull
```
count\_of\_total\_records

```
 SELECT 
    COUNT(*) 
 FROM 
    AddressPtCollection
```
### **4.5.37.8 Result Report Example**

Tested XYCoordinateCompletenessMeasure at 93% conformance.

### **4.5.38 XYCoordinate Spatial Measure**

#### **4.5.38.1 Measure Name**

XYCoordinateSpatialMeasure

#### **4.5.38.2 Measure Description**

This measure compares the coordinate location of the addressed object with the coordinate attributes. The measure applies to both types of coordinate pairs listed in Part One: Address XCoordinate, Address YCoordinate and Address Longitude, Address Latitude. The query produces a list of Address ID and coordinate values in the address collection that do not conform to a spatial domain.

#### **4.5.38.3 Report**

Positional accuracy

#### **4.5.38.4 Evaluation Procedure**

Check point locations where the geometry does not match coordinate attributes.

#### **4.5.38.5 Spatial Data Required**

AddressPtCollection

### **4.5.38.6 Code Example: Testing Records**

It may be important to round the products of **ST\_X** or **ST\_Y** functions and the Address XCoordinate and Address YCoordinate values to get an accurate match.

```
QUERY
SELECT 
     AddressID, 
     AddressXCoordinate, 
     AddressYCoordinate 
FROM 
      AddressPtCollection 
WHERE 
       ST_X( AddressPtGeometry ) != AddressXCoordinate 
       or 
        ST_Y( AddressPtGeometry ) != AddressYCoordinate 
;
```
### **4.5.38.7 Code Example: Testing the Conformance of a Data Set**

**FUNCTION** 

See Perc Conforming for the query example.

#### FUNCTION PARAMETERS

count\_of\_nonconforming\_records

```
 SELECT 
      AddressID, 
      AddressXCoordinate, 
      AddressYCoordinate 
 FROM 
      AddressPtCollection 
 WHERE 
       ST_X( AddressPtGeometry ) != AddressXCoordinate 
       OR 
        ST_Y( AddressPtGeometry ) != AddressYCoordinate 
 ;
```
#### count\_of\_total\_records

```
 SELECT 
      COUNT(*) 
 FROM 
       [[AddressPtCollectionMeasureView][AddressPtCollection]] 
  ;
```
### **4.5.38.8 Result Report Example**

Tested XYCoordinateSpatialMeasure at 90% conformance.